This form is effective beginning with the January 1 to June 30, 2017 accounting period (2017/1) If you are filing for a prior accounting period, contact the Licensing Division for the correct form.

**STATEMENT OF ACCOUNT** for Secondary Transmissions by

Cable Systems (Long Form)

General instructions are located in

the first tab of this workbook.

# SA3E Long Form

Return completed workbook by email to:

### coplicsoa@loc.gov

For additional information, contact the U.S. Copyright Office Licensing Division at: Tel: (202) 707-8150

| Α                    | ACCOUNTING PERIOD COVERED BY                                                                                                    | THIS STATEMENT:                                                                                                    |                                                 |                |        |
|----------------------|----------------------------------------------------------------------------------------------------|----------------------------------------------------------------------------------------------------|-------------------------------------------------|----------------|--------|
| Accounting<br>Period | 2018/1                                                                                                    |                                                                                                    |                                                 |                |        |
| <b>B</b><br>Owner    | Instructions:         Give the full legal name of the owner of the carate title of the subsidiary, not that of the parent conduct List any other name or names under which the lifthere were different owners during the accodence as single statement of account and royalty fee pays         Check here if this is the system's first filing. | orporation<br>e owner conducts the business of the cab<br>punting period, only the owner on the last<br>ament covering the entire accounting period | le system<br>fay of the accounting period shoul | -              | 63025  |
|                      | LEGAL NAME OF OWNER/MAILING ADDRES                                                                                                    | S OF CABLE SYSTEM                                                                                                    |                                                 |                |        |
|                      | BellSouth Telecommunications,                                                                                                    | , LLC                                                                                                    |                                                 |                |        |
|                      |                                                                                                    |                                                                                                    |                                                 | 6302           | 520181 |
|                      |                                                                                                    |                                                                                                    |                                                 | 63025          | 2018/1 |
|                      | 1010 N. St. Mary's Street, Room<br>San Antonio, TX 78215-2109                                                                                                    |                                                                                                    |                                                 |                | 46     |
| С                    | <b>INSTRUCTIONS:</b> In line 1, give any business<br>names already appear in space B. In line 2, g                                                                                                    |                                                                                                    |                                                 | ,              |        |
| System               | 1 IDENTIFICATION OF CABLE SYSTEM:                                                                                                    |                                                                                                    |                                                 |                |        |
|                      | MAILING ADDRESS OF CABLE SYSTEM:                                                                                                    |                                                                                                    |                                                 |                |        |
|                      | 2 (Number, street, rural route, apartment, or suite number)                                                                                                    |                                                                                                    |                                                 |                |        |
|                      | (City, town, state, zip code)                                                                                                    |                                                                                                    |                                                 |                |        |
| D                    | Instructions: For complete space D instruction                                                                                                    | ons, see page 1b. Identify only the frs                                                                                                    | community served below and                      | relist on page | e 1b   |
| Area                 | with all communities.                                                                                                    |                                                                                                    |                                                 |                |        |
| Served               | CITY OR TOWN                                                                                                    | STATE                                                                                                    |                                                 |                |        |
| First                | Jacksonville                                                                                                    | FL                                                                                                    |                                                 |                |        |
| Community            | Below is a sample for reporting communitie                                                                                                    | s if you report multiple channel line-up                                                                                                    | s in Space G.                                   |                |        |
|                      | CITY OR TOWN (SAMPLE)                                                                                                    | STATI                                                                                                    | CH LINE UP                                      | SUE            | GRP#   |
| Sample               | Alda                                                                                                    | MD                                                                                                    | A                                               |                | 1      |
|                      | Alliance                                                                                                    | MD                                                                                                    | B                                               |                | 2      |
|                      | Gering                                                                                                    | MD                                                                                                    | В                                               |                | 3      |
| Privacy Act Notice   | e: Section 111 of title 17 of the United States Code authoriz                                                                                                    | res the Copyright Offce to collect the personally                                                                                                   | identifying information (PII) requested         | on th          |        |
| form in order to pro | cess your statement of account. PII is any personal information                                                                                                    | ation that can be used to identify or trace an ind                                                                                                  | vidual, such as name, address and tel           | ephone         |        |
|                      | ting PII, you are agreeing to the routine use of it to establish<br>pared for the public. The effect of not providing the PII reque                                                                                                    |                                                                                                    |                                                 |                |        |

FOR COPYRIGHT OFFICE USE ONLY

\$

AMOUNT

ALLOCATION NUMBER

DATE RECEIVED

8/27/2018

completed record of statements of account, and it may affect the legal suffciency of the fling, a determination that would be made by a court of law.

| -ORM SA3E. PAGE 1b.<br>LEGAL NAME OF OWNER OF CABLE SYSTEM:                                                                                                    |                                     |                                             | SYSTEM ID#       |                        |  |  |  |  |  |  |
|----------------------------------------------------------------------------------------------------|-------------------------------------|---------------------------------------------|------------------|------------------------|--|--|--|--|--|--|
|                                                                                                    |                                     |                                             | 63025            |                        |  |  |  |  |  |  |
| BellSouth Telecommunications, LLC                                                                                                    |                                     |                                             | 63025            |                        |  |  |  |  |  |  |
| <b>Instructions:</b> List each separate community served by the cable system. A "community" is the same as a "community unit" as defined in FCC rules: "a separate and distinct community or municipal entity (including unincorporated communities within unincorporated areas and including single, discrete unincorporated areas." 47 C.F.R. §76.5(dd). The frst community that you list will serve as a form of system identification hereafter known as the "first community." Please use it as the first community on all future filings.                                                                                                    |                                     |                                             |                  |                        |  |  |  |  |  |  |
| <b>Note:</b> Entities and properties such as hotels, apartments, condominiums, or mobile home parks should be reported in parentheses below the identified city or town.                                                                                                    |                                     |                                             |                  |                        |  |  |  |  |  |  |
| If all communities receive the same complement of television broadcast stations (i.e., o all communities with the channel line-up "A" in the appropriate column below or leave th on a partially distant or partially permitted basis in the DSE Schedule, associate each redesignated by a number (based on your reporting from Part 9).<br>When reporting the carriage of television broadcast stations on a community-by-community-by-community-by | ne column blank.<br>elevant communi | If you report any st<br>y with a subscriber | ations<br>group, |                        |  |  |  |  |  |  |
| channel line-up designated by an alpha-letter(s) (based on your Space G reporting) and (based on your reporting from Part 9 of the DSE Schedule) in the appropriate columns                                                                                                    | d a subscriber gro                  |                                             |                  |                        |  |  |  |  |  |  |
| CITY OR TOWN                                                                                                    | STATE                               | CH LINE UP                                  | SUB GRP#         |                        |  |  |  |  |  |  |
| Jacksonville                                                                                                    | FL                                  | AA                                          | 1                | First                  |  |  |  |  |  |  |
| ATLANTIC BEACH                                                                                                    | FL                                  | AA                                          | 1                | Community              |  |  |  |  |  |  |
| CLAY UNINCORPORATED COUNTY                                                                                                    | FL                                  | AA                                          | 1                |                        |  |  |  |  |  |  |
| COLUMBIA UNINCORPORATED COUNTY                                                                                                    | FL                                  | AA                                          | 1                |                        |  |  |  |  |  |  |
| FERNANDINA BEACH                                                                                                    | FL                                  | AA                                          | 1                |                        |  |  |  |  |  |  |
| Fleming Island                                                                                                    | FL                                  | AA                                          | 1                | See instructions for   |  |  |  |  |  |  |
| GREEN COVE SPRINGS                                                                                                    | FL                                  | AA                                          | 1                | additional information |  |  |  |  |  |  |
| JACKSONVILLE BEACH                                                                                                    | FL                                  | AA                                          | 1                | on alphabetization.    |  |  |  |  |  |  |
|                                                                                                    | FL                                  | AA                                          | 1                |                        |  |  |  |  |  |  |
|                                                                                                    | FL                                  | AA                                          | 1                |                        |  |  |  |  |  |  |
| NASSAU UNINCORPORATED COUNTY                                                                                                    | FL                                  |                                             | 1                |                        |  |  |  |  |  |  |
| NEPTUNE BEACH ORANGE PARK                                                                                                    | FL<br>FL                            |                                             | 1                |                        |  |  |  |  |  |  |
| PALATKA                                                                                                    | FL                                  | AA<br>AA                                    | 1                |                        |  |  |  |  |  |  |
| PALM VALLEY                                                                                                    | FL                                  | AA<br>AA                                    | 1                |                        |  |  |  |  |  |  |
| Penney Farms                                                                                                    | FL                                  | AA                                          | 1                |                        |  |  |  |  |  |  |
| PUTNAM UNINCORPORATED COUNTY                                                                                                    | FL                                  | AA                                          | . 1              |                        |  |  |  |  |  |  |
| Saint AUGUSTINE                                                                                                    | FL                                  | AA                                          | 1                |                        |  |  |  |  |  |  |
| Saint AUGUSTINE BEACH                                                                                                    | FL                                  | AA                                          | 1                |                        |  |  |  |  |  |  |
| Saint JOHNS UNINCORPORATED COUNTY                                                                                                    | FL                                  | AA                                          | 1                |                        |  |  |  |  |  |  |
| YULEE                                                                                                    | FL                                  | AA                                          | 1                |                        |  |  |  |  |  |  |
| Brantley Unincorporated County                                                                                                    | GA                                  | AA                                          | 2                |                        |  |  |  |  |  |  |
| BRUNSWICK                                                                                                    | GA                                  | AA                                          | 2                |                        |  |  |  |  |  |  |
| CAMDEN UNINCORPORATED COUNTY                                                                                                    | GA                                  | AA                                          | 1                |                        |  |  |  |  |  |  |
| GLYNN UNINCORPORATED COUNTY                                                                                                    | GA                                  | AA                                          | 1                |                        |  |  |  |  |  |  |
|                                                                                                    | GA                                  | AA                                          | 2                |                        |  |  |  |  |  |  |
| WARE UNINCORPORATED COUNTY                                                                                                    | GA                                  |                                             | 1                |                        |  |  |  |  |  |  |
| WAYCROSS                                                                                                    | GA                                  | AA                                          | ۷۲               |                        |  |  |  |  |  |  |
|                                                                                                    |                                     |                                             |                  |                        |  |  |  |  |  |  |
|                                                                                                    |                                     |                                             |                  |                        |  |  |  |  |  |  |
|                                                                                                    |                                     |                                             |                  |                        |  |  |  |  |  |  |
|                                                                                                    |                                     |                                             |                  |                        |  |  |  |  |  |  |
|                                                                                                    |                                     |                                             |                  |                        |  |  |  |  |  |  |
|                                                                                                    |                                     |                                             |                  |                        |  |  |  |  |  |  |
|                                                                                                    |                                     |                                             |                  |                        |  |  |  |  |  |  |
|                                                                                                    |                                     |                                             |                  |                        |  |  |  |  |  |  |
|                                                                                                    |                                     |                                             |                  |                        |  |  |  |  |  |  |
|                                                                                                    |                                     |                                             |                  |                        |  |  |  |  |  |  |
|                                                                                                    |                                     |                                             |                  |                        |  |  |  |  |  |  |
|                                                                                                    |                                     |                                             |                  |                        |  |  |  |  |  |  |
|                                                                                                    |                                     |                                             |                  |                        |  |  |  |  |  |  |

|  |   | <br> |                        |
|--|---|------|------------------------|
|  |   |      |                        |
|  |   | <br> |                        |
|  |   | <br> |                        |
|  |   | <br> |                        |
|  |   |      |                        |
|  |   |      |                        |
|  |   |      | Add rows as necessary. |
|  |   |      |                        |
|  |   | <br> |                        |
|  |   | <br> |                        |
|  |   | <br> |                        |
|  |   |      |                        |
|  |   |      |                        |
|  |   |      |                        |
|  |   |      |                        |
|  |   |      |                        |
|  |   |      |                        |
|  |   | <br> |                        |
|  |   |      |                        |
|  |   |      |                        |
|  |   |      |                        |
|  |   |      |                        |
|  |   |      |                        |
|  |   |      |                        |
|  |   | <br> |                        |
|  |   | <br> |                        |
|  |   | <br> |                        |
|  |   | <br> |                        |
|  |   | <br> |                        |
|  |   |      |                        |
|  |   |      |                        |
|  |   |      |                        |
|  |   |      |                        |
|  |   |      |                        |
|  |   |      |                        |
|  |   |      |                        |
|  |   | <br> |                        |
|  |   | <br> |                        |
|  |   | <br> |                        |
|  |   | <br> |                        |
|  |   |      |                        |
|  |   |      |                        |
|  |   |      |                        |
|  |   |      |                        |
|  |   |      |                        |
|  |   |      |                        |
|  |   | <br> |                        |
|  |   | <br> |                        |
|  |   | <br> |                        |
|  |   |      |                        |
|  |   |      |                        |
|  |   |      |                        |
|  |   |      |                        |
|  |   |      |                        |
|  |   |      |                        |
|  |   | <br> |                        |
|  |   | <br> |                        |
|  |   | <br> |                        |
|  |   |      |                        |
|  |   |      |                        |
|  |   |      |                        |
|  |   |      |                        |
|  |   |      |                        |
|  |   |      |                        |
|  |   |      |                        |
|  | L |      |                        |

| <br> | l |  |
|------|---|--|
|      |   |  |
|      |   |  |
|      |   |  |
|      |   |  |
|      |   |  |
|      |   |  |
|      |   |  |
|      |   |  |
|      |   |  |
|      |   |  |
|      |   |  |
|      |   |  |
|      |   |  |
|      |   |  |
|      |   |  |
|      |   |  |
|      |   |  |
|      |   |  |
|      |   |  |
|      |   |  |
|      |   |  |
|      |   |  |
|      |   |  |
|      |   |  |
|      |   |  |
|      |   |  |
|      |   |  |
|      |   |  |
|      |   |  |
|      |   |  |
|      |   |  |
|      |   |  |
|      |   |  |
|      |   |  |
|      |   |  |
|      |   |  |
|      |   |  |
|      |   |  |
| <br> |   |  |
|      |   |  |
|      |   |  |
|      |   |  |
|      |   |  |
|      |   |  |
|      |   |  |
|      |   |  |
|      |   |  |
|      |   |  |
|      |   |  |
|      |   |  |
|      |   |  |
|      |   |  |
|      |   |  |
|      |   |  |
|      |   |  |
|      |   |  |
|      |   |  |
|      |   |  |
|      |   |  |
|      |   |  |
|      |   |  |
|      |   |  |
|      |   |  |
|      |   |  |
|      |   |  |
|      |   |  |
|      |   |  |
|      |   |  |
|      |   |  |
|      |   |  |
|      |   |  |
|      |   |  |
|      |   |  |
|      |   |  |
|      |   |  |
|      |   |  |
|      |   |  |
|      |   |  |
|      |   |  |
|      |   |  |
|      |   |  |

|   | <br> |  |
|---|------|--|
|   | <br> |  |
|   | <br> |  |
|   | <br> |  |
|   | <br> |  |
|   | <br> |  |
|   | <br> |  |
|   |      |  |
|   |      |  |
|   |      |  |
|   | <br> |  |
|   |      |  |
|   | <br> |  |
|   | <br> |  |
|   | <br> |  |
|   | <br> |  |
|   |      |  |
|   |      |  |
|   |      |  |
|   |      |  |
|   |      |  |
|   |      |  |
|   |      |  |
|   | <br> |  |
| · | <br> |  |
|   | <br> |  |
|   | <br> |  |
|   | <br> |  |
|   | <br> |  |
|   | <br> |  |
|   |      |  |
|   |      |  |
| · |      |  |
|   |      |  |
|   | <br> |  |
| · |      |  |
|   | <br> |  |
|   | <br> |  |
|   | <br> |  |
|   |      |  |
|   |      |  |
|   |      |  |
|   | <br> |  |
|   |      |  |
|   |      |  |
|   | <br> |  |
|   | <br> |  |
|   | <br> |  |
|   | <br> |  |
|   |      |  |
|   |      |  |
|   |      |  |
|   |      |  |
|   |      |  |
|   |      |  |
|   |      |  |
|   |      |  |
|   |      |  |
|   |      |  |

|      | [ |  |
|------|---|--|
|      |   |  |
|      |   |  |
| <br> |   |  |
|      |   |  |
|      |   |  |
|      |   |  |
|      |   |  |
|      |   |  |
|      |   |  |
|      |   |  |
|      |   |  |
|      |   |  |
|      |   |  |
|      |   |  |
|      |   |  |
|      |   |  |
|      |   |  |
|      |   |  |
|      |   |  |
|      |   |  |
|      |   |  |
|      |   |  |
|      | [ |  |
|      |   |  |
|      |   |  |
|      |   |  |

| <br>, |   |   |
|-------|---|---|
|       |   |   |
|       |   |   |
|       |   |   |
|       |   |   |
|       |   |   |
|       |   |   |
|       |   |   |
|       |   |   |
|       |   |   |
|       |   |   |
|       |   |   |
|       |   |   |
|       |   |   |
|       |   |   |
|       |   |   |
|       |   |   |
|       |   |   |
|       |   |   |
|       |   |   |
|       |   |   |
|       |   |   |
|       |   |   |
|       |   |   |
|       |   |   |
|       |   |   |
|       |   |   |
|       |   |   |
|       |   |   |
|       |   |   |
|       |   |   |
|       |   |   |
|       |   |   |
|       |   |   |
|       |   |   |
|       |   |   |
|       |   |   |
|       |   |   |
|       |   |   |
| Į     | Į | Į |

L

| Name                          | LEGAL NAME OF OWNER OF CABL                                                                                                    | .E SYSTEM:                                                                                                    |               |                    |                           |             |                                         |                                       |              | S                        | YSTEM                      | ID                |  |
|-------------------------------|----------------------------------------------------------------------------------------------------|----------------------------------------------------------------------------------------------------|---------------|--------------------|---------------------------|-------------|-----------------------------------------|---------------------------------------|--------------|--------------------------|----------------------------|-------------------|--|
| inaille                       | BellSouth Telecommun                                                                                                    | ications, LL                                                                                                    | C             |                    |                           |             |                                         |                                       |              |                          | 63                         | 02                |  |
| F                             | SECONDARY TRANSMISSION                                                                                                    | SERVICE: SL                                                                                                    | JBSCR         | IBERS AND F        | RA                        | ATES        |                                         |                                       |              |                          |                            |                   |  |
| E                             | In General: The information in space E should cover all categories of secondary transmission service of the cable                                                                                                    |                                                                                                    |               |                    |                           |             |                                         |                                       |              |                          |                            |                   |  |
| <u> </u>                      | system, that is, the retransmission of television and radio broadcasts by your system to subscribers. Give information                                                                                                    |                                                                                                    |               |                    |                           |             |                                         |                                       |              |                          |                            |                   |  |
| Secondary                     | about other services (including pay cable) in space F, not here. All the facts you state must be those existing on the last day of the accounting period (June 30 or December 31, as the case may be).<br><b>Number of Subscribers:</b> Both blocks in space E call for the number of subscribers to the cable system, broken |                                                                                                    |               |                    |                           |             |                                         |                                       |              |                          |                            |                   |  |
| Transmission<br>Service: Sub- |                                                                                                    |                                                                                                    |               |                    |                           |             |                                         |                                       |              |                          |                            |                   |  |
| scribers and                  | down by categories of secondary                                                                                                    |                                                                                                    |               |                    |                           |             |                                         |                                       |              |                          |                            |                   |  |
| Rates                         | each category by counting the n                                                                                                    |                                                                                                    |               |                    |                           |             |                                         |                                       |              |                          |                            |                   |  |
|                               | separately for the particular serv                                                                                                    |                                                                                                    |               |                    |                           |             |                                         |                                       |              | 0                        |                            |                   |  |
|                               | Rate: Give the standard rate c                                                                                                    |                                                                                                    |               |                    |                           |             |                                         |                                       |              |                          |                            |                   |  |
|                               | unit in which it is generally billed                                                                                                    |                                                                                                    |               |                    |                           | ny standar  | d rate variation                        | ns w                                  | rithin a p   | particular rate          |                            |                   |  |
|                               | category, but do not include disc<br>Block 1: In the left-hand block                                                                                                    |                                                                                                    |               |                    |                           | ies of sec  | ondary transmi                          | iccin                                 | n sonvic     | e that cable             |                            |                   |  |
|                               | systems most commonly provide                                                                                                    |                                                                                                    |               |                    |                           |             |                                         |                                       |              |                          |                            |                   |  |
|                               | that applies to your system. <b>Not</b>                                                                                                    |                                                                                                    |               |                    |                           |             |                                         |                                       |              |                          |                            |                   |  |
|                               | categories, that person or entity                                                                                                    |                                                                                                    |               |                    |                           |             |                                         |                                       |              |                          |                            |                   |  |
|                               | subscriber who pays extra for ca                                                                                                    |                                                                                                    |               |                    |                           |             | in the count u                          | nder                                  | r "Servio    | ce to the                |                            |                   |  |
|                               | first set" and would be counted o                                                                                                    |                                                                                                    |               |                    |                           |             | aan daa that an                         | م ماند                                | ita na mt fu |                          |                            |                   |  |
|                               | <b>Block 2:</b> If your cable system printed in block 1 (for example, t                                                                                                    | -                                                                                                    |               | •                  |                           |             |                                         |                                       |              |                          |                            |                   |  |
|                               | with the number of subscribers a                                                                                                    |                                                                                                    |               |                    |                           |             |                                         |                                       |              |                          |                            |                   |  |
|                               | sufficient.                                                                                                    |                                                                                                    | 5 fight i     |                    |                           |             |                                         |                                       |              |                          |                            |                   |  |
|                               | BLC                                                                                                    | OCK 1                                                                                                    |               |                    | Π                         |             |                                         |                                       | BLOC         | K 2                      |                            |                   |  |
|                               |                                                                                                    | NO. OF                                                                                                    |               |                    | Ħ                         |             |                                         |                                       |              | NO. OF                   |                            |                   |  |
|                               | CATEGORY OF SERVICE                                                                                                    | SUBSCRIB                                                                                                    | ERS           | RATE               |                           | CATE        | EGORY OF SE                             | RVI                                   | CE           | SUBSCRIBERS              | RAT                        | E                 |  |
|                               | Residential:                                                                                                    |                                                                                                    |               |                    |                           |             |                                         |                                       |              |                          |                            |                   |  |
|                               | Service to first set                                                                                                    | 6                                                                                                    | 2,434         | \$ 19.00           | •                         | HD Tech     |                                         |                                       |              | 52,141                   | •••••                      | 0.0               |  |
|                               | <ul> <li>Service to additional set(s)</li> </ul>                                                                                                    |                                                                                                    |               |                    |                           |             |                                         |                                       | 62,784       | \$0-                     |                            |                   |  |
|                               | <ul> <li>FM radio (if separate rate)</li> </ul>                                                                                                    |                                                                                                    |               |                    | Broadcast TV Surcharge 62 |             |                                         |                                       | 62,434       | \$4.99-\$                | 5.9                        |                   |  |
|                               | Motel, hotel                                                                                                    |                                                                                                    |               |                    |                           |             |                                         |                                       |              |                          |                            |                   |  |
|                               | Commercial                                                                                                    |                                                                                                    | 350           | \$ 20.00           |                           |             |                                         |                                       |              |                          |                            |                   |  |
|                               | Converter                                                                                                    |                                                                                                    |               |                    |                           |             |                                         |                                       |              |                          |                            |                   |  |
|                               | Residential                                                                                                    |                                                                                                    |               |                    |                           |             |                                         |                                       |              |                          |                            |                   |  |
|                               | Non-residential                                                                                                    |                                                                                                    |               |                    |                           |             |                                         |                                       |              |                          |                            |                   |  |
|                               |                                                                                                    |                                                                                                    |               |                    |                           | _           |                                         |                                       |              |                          |                            |                   |  |
|                               | SERVICES OTHER THAN SEC<br>In General: Space F calls for rate                                                                                                    | -                                                                                                    |               |                    |                           |             |                                         | oton                                  |              | icco that word           |                            |                   |  |
| F                             | not covered in space E, that is, t                                                                                                    | · ·                                                                                                    | '             |                    |                           | •           | , ,                                     |                                       |              |                          |                            |                   |  |
| -                             | service for a single fee. There ar                                                                                                    |                                                                                                    |               |                    |                           |             | ,                                       |                                       | ,            |                          |                            |                   |  |
| Services                      | furnished at cost or (2) services                                                                                                    |                                                                                                    | ,             |                    |                           | 0           |                                         |                                       | υ.,          |                          |                            |                   |  |
| Other Than                    | amount of the charge and the ur                                                                                                    |                                                                                                    | usually       | / billed. If any i | rat                       | ites are ch | arged on a var                          | riable                                | e per-pr     | ogram basis,             |                            |                   |  |
| Secondary                     | enter only the letters "PP" in the                                                                                                    | rate column.                                                                                                    |               |                    |                           |             |                                         |                                       |              |                          |                            |                   |  |
| Fransmissions:<br>Rates       | Block 1: Give the standard rate charged by the cable system for each of the applicable services listed.                                                                                                    |                                                                                                    |               |                    |                           |             |                                         |                                       |              |                          |                            |                   |  |
| Rates                         |                                                                                                    | <b>Block 2:</b> List any services that your cable system furnished or offered during the accounting period that were not listed in block 1 and for which a separate charge was made or established. List these other services in the form of a |               |                    |                           |             |                                         |                                       |              |                          |                            |                   |  |
|                               | brief (two- or three-word) description and include the rate for each.                                                                                                    |                                                                                                    |               |                    |                           |             |                                         |                                       |              |                          |                            |                   |  |
|                               |                                                                                                    |                                                                                                    |               |                    |                           |             |                                         | П                                     |              |                          |                            |                   |  |
|                               | CATEGORY OF SERVICE                                                                                                    | BLO<br>RATE                                                                                                    |               | GORY OF SE         |                           |             | RATE                                    |                                       | ATECC        | BLOCK 2<br>RY OF SERVICE | RAT                        |                   |  |
|                               | Continuing Services:                                                                                                    | RAIL                                                                                                    | -             | ation: Non-re      |                           | -           | RAIL                                    |                                       | ATEGC        | INT OF SERVICE           | RAI                        | <u> </u>          |  |
|                               | Pay cable                                                                                                    |                                                                                                    |               | otel, hotel        | 31                        | laentiai    |                                         | Vi                                    | ideo on      | Demand                   | \$0-\$                     | \$10              |  |
|                               | Pay cable—add'l channel                                                                                                    | \$5-\$199                                                                                                    |               | mmercial           |                           |             |                                         | •••••                                 | •••••        | Activation Fee           | ¢0-¢<br>\$0-               | ·····             |  |
|                               | • Fire protection                                                                                                    | ψυ-φ199                                                                                                    |               | y cable            |                           |             |                                         |                                       |              | anagement Fee            |                            |                   |  |
|                               | •Burglar protection                                                                                                    |                                                                                                    |               | y cable-add'l c    | -h                        | annal       |                                         |                                       |              | on Demand                | \$0-\$<br>\$99 -           |                   |  |
|                               | Installation: Residential                                                                                                    | ·····                                                                                                    |               | e protection       | 110                       |             |                                         |                                       |              | Receiver                 | - <del>وو</del> چ<br>\$10- |                   |  |
|                               | First set                                                                                                    | \$0-\$199                                                                                                    |               | rglar protection   | n                         |             |                                         |                                       |              | ium Tier                 | φ10·                       | - <del>.</del> \$ |  |
|                               | Additional set(s)                                                                                                    | φυ-φ133                                                                                                    |               | services:          |                           |             |                                         |                                       |              | jrade Fee                |                            | φ<br>\$5          |  |
|                               | Auditional set(s)                                                                                                    | <b> </b>                                                                                                    |               |                    |                           |             | \$0-\$35                                |                                       | acation      |                          | \$                         | ېت<br>7.0         |  |
|                               | • EM radio (if concrete rate)                                                                                                    |                                                                                                    |               | connoct            |                           |             |                                         | 1 I V i                               | ατατιση      |                          | J D                        |                   |  |
|                               | FM radio (if separate rate)     Converter                                                                                                    |                                                                                                    |               | connect            |                           |             | +++++++++++++++++++++++++++++++++++++++ |                                       |              |                          |                            | 1.0               |  |
|                               | <ul> <li>FM radio (if separate rate)</li> <li>Converter</li> </ul>                                                                                                    |                                                                                                    | • Dis         | sconnect           |                           |             |                                         |                                       |              |                          |                            | 7.0               |  |
|                               |                                                                                                    |                                                                                                    | • Dis<br>• Ou |                    | 1                         |             | \$0-\$55                                | · · · · · · · · · · · · · · · · · · · |              |                          |                            | 7.0               |  |

Name

G

Primary

Transmitters:

Television

SYSTEM ID#

63025

| BellSouth  | Telecommunications, | 110 |
|------------|---------------------|-----|
| Deliooutii | relecommunications, | LLC |

LEGAL NAME OF OWNER OF CABLE SYSTEM

#### PRIMARY TRANSMITTERS: TELEVISION

**In General:** In space G, identify every television station (including translator stations and low power television stations) carried by your cable system during the accounting period, except (1) stations carried only on a part-time basis under FCC rules and regulations in effect on June 24, 1981, permitting the carriage of certain network programs [sections 76.59(d)(2) and (4), 76.61(e)(2) and (4), or 76.63 (referring to 76.61(e)(2) and (4))]; and (2) certain stations carried on a substitute program basis, as explained in the next paragraph.

Substitute Basis Stations: With respect to any distant stations carried by your cable system on a substitute program basis under specifc FCC rules, regulations, or authorizations:

• Do not list the station here in space G—but do list it in space I (the Special Statement and Program Log)—if the station was carried only on a substitute basis.

 List the station here, and also in space I, if the station was carried both on a substitute basis and also on some other basis. For further information concerning substitute basis stations, see page (v) of the general instructions located in the paper SA3 form.

**Column 1:** List each station's call sign. Do not report origination program services such as HBO, ESPN, etc. Identify each multicast stream associated with a station according to its over-the-air designation. For example, report multicast stream as "WETA-2". Simulcast streams must be reported in column 1 (list each stream separately; for example WETA-simulcast).

**Column 2:** Give the channel number the FCC has assigned to the television station for broadcasting over-the-air in its community of license. For example, WRC is Channel 4 in Washington, D.C. This may be different from the channel on which your cable system carried the station.

**Column 3:** Indicate in each case whether the station is a network station, an independent station, or a noncommercial educational station, by entering the letter "N" (for network), "N-M" (for network multicast), "I" (for independent), "I-M" (for independent multicast), "E" (for noncommercial educational), or "E-M" (for noncommercial educational multicast). For the meaning of these terms, see page (v) of the general instructions located in the paper SA3 form.

**Column 4:** If the station is outside the local service area, (i.e. "distant"), enter "Yes". If not, enter "No". For an explanation of local service area, see page (v) of the general instructions located in the paper SA3 form.

**Column 5:** If you have entered "Yes" in column 4, you must complete column 5, stating the basis on which your cable system carried the distant station during the accounting period. Indicate by entering "LAC" if your cable system carried the distant station on a part-time basis because of lack of activated channel capacity.

For the retransmission of a distant multicast stream that is not subject to a royalty payment because it is the subject of a written agreement entered into on or before June 30, 2009, between a cable system or an association representing the cable system and a primary transmitter or an association representing the primary transmitter, enter the designation "E" (exempt). For simulcasts, also enter "E". If you carried the channel on any other basis, enter "O." For a further explanation of these three categories, see page (v) of the general instructions located in the paper SA3 form.

|                 |                                | СПАИМ                    | EL LINE-UP                 | A A                                     |                        |                                              |
|-----------------|--------------------------------|--------------------------|----------------------------|-----------------------------------------|------------------------|----------------------------------------------|
|                 | 1                              | CHANN                    | EL LINE-UP                 | AA                                      |                        |                                              |
| 1. CALL<br>SIGN | 2. B'CAST<br>CHANNEL<br>NUMBER | 3. TYPE<br>OF<br>STATION | 4. DISTANT?<br>(Yes or No) | 5. BASIS OF<br>CARRIAGE<br>(If Distant) | 6. LOCATION OF STATION |                                              |
| WCWJ/WCWJHD     | 17/1017                        | I                        | No                         |                                         | Jacksonville, FL       |                                              |
| WFOX/WFOXHD     | 30/1030                        | I                        | No                         |                                         | Jacksonville, FL       | See instructions for                         |
| WFOXD2          | 30                             | I                        | No                         |                                         | Jacksonville, FL       | additional informatio<br>on alphabetization. |
| WJAX/WJAXHD     | 47/1047                        | N                        | No                         |                                         | Jacksonville, FL       |                                              |
| WJCT/WJCTHD     | 7/1007                         | E                        | Yes                        | 0                                       | Jacksonville, FL       |                                              |
| WJEB            | 59                             | I                        | No                         |                                         | Jacksonville, FL       |                                              |
| WJXT/WJXTHD     | 4/1004                         | <u> </u>                 | No                         |                                         | Jacksonville, FL       |                                              |
| WJXX/WJXXHD     | 25/1025                        | N                        | No                         |                                         | Orange Park, FL        |                                              |
| WPXC/WPXCHD     | 21/1021                        | <u> </u>                 | No                         |                                         | Brunswick, GA          |                                              |
| WTLV/WTLVHD     | 12/1012                        | N                        | No                         |                                         | Jacksonville, FL       |                                              |
|                 |                                |                          |                            |                                         |                        |                                              |
|                 |                                |                          |                            |                                         |                        |                                              |
|                 |                                |                          |                            |                                         |                        |                                              |
|                 |                                |                          |                            |                                         |                        |                                              |
|                 |                                |                          |                            |                                         |                        |                                              |
|                 |                                |                          |                            |                                         |                        |                                              |
|                 |                                |                          |                            |                                         |                        |                                              |
|                 |                                |                          |                            |                                         |                        |                                              |

**Column 6:** Give the location of each station. For U.S. stations, list the community to which the station is licensed by the FCC. For Mexican or Canadian stations, if any, give the name of the community with which the station is identifed. **Note:** If you are utilizing multiple channel line-ups, use a separate space G for each channel line-up.

Name

G

Primary

Transmitters:

Television

SYSTEM ID#

63025

# BellSouth Telecommunications, LLC

LEGAL NAME OF OWNER OF CABLE SYSTEM:

#### PRIMARY TRANSMITTERS: TELEVISION

In General: In space G, identify every television station (including translator stations and low power television stations) carried by your cable system during the accounting period, except (1) stations carried only on a part-time basis under FCC rules and regulations in effect on June 24, 1981, permitting the carriage of certain network programs [sections 76.59(d)(2) and (4), 76.61(e)(2) and (4), or 76.63 (referring to 76.61(e)(2) and (4))]; and (2) certain stations carried on a substitute program basis, as explained in the next paragraph. Substitute Basis Stations: With respect to any distant stations carried by your cable system on a substitute program

basis under specific FCC rules, regulations, or authorizations:

• Do not list the station here in space G—but do list it in space I (the Special Statement and Program Log)—if the station was carried only on a substitute basis.

 List the station here, and also in space I, if the station was carried both on a substitute basis and also on some other basis. For further information concerning substitute basis stations, see page (v) of the general instructions located in the paper SA3 form.

**Column 1:** List each station's call sign. Do not report origination program services such as HBO, ESPN, etc. Identify each multicast stream associated with a station according to its over-the-air designation. For example, report multicast stream as "WETA-2". Simulcast streams must be reported in column 1 (list each stream separately; for example WETA-simulcast).

**Column 2:** Give the channel number the FCC has assigned to the television station for broadcasting over-the-air in its community of license. For example, WRC is Channel 4 in Washington, D.C. This may be different from the channel on which your cable system carried the station.

**Column 3:** Indicate in each case whether the station is a network station, an independent station, or a noncommercial educational station, by entering the letter "N" (for network), "N-M" (for network multicast), "I" (for independent), "I-M" (for independent multicast), "E" (for noncommercial educational), or "E-M" (for noncommercial educational multicast). For the meaning of these terms, see page (v) of the general instructions located in the paper SA3 form.

**Column 4:** If the station is outside the local service area, (i.e. "distant"), enter "Yes". If not, enter "No". For an explanation of local service area, see page (v) of the general instructions located in the paper SA3 form.

**Column 5:** If you have entered "Yes" in column 4, you must complete column 5, stating the basis on which your cable system carried the distant station during the accounting period. Indicate by entering "LAC" if your cable system carried the distant station on a part-time basis because of lack of activated channel capacity.

For the retransmission of a distant multicast stream that is not subject to a royalty payment because it is the subject of a written agreement entered into on or before June 30, 2009, between a cable system or an association representing the cable system and a primary transmitter or an association representing the primary transmitter, enter the designation "E" (exempt). For simulcasts, also enter "E". If you carried the channel on any other basis, enter "O." For a further explanation of these three categories, see page (v) of the general instructions located in the paper SA3 form.

**Column 6:** Give the location of each station. For U.S. stations, list the community to which the station is licensed by the FCC. For Mexican or Canadian stations, if any, give the name of the community with which the station is identifed. **Note:** If you are utilizing multiple channel line-ups, use a separate space G for each channel line-up.

|      |                      | CHANN   | AB          |                          |                        |
|------|----------------------|---------|-------------|--------------------------|------------------------|
|      | 2. B'CAST<br>CHANNEL |         |             |                          | 6. LOCATION OF STATION |
| SIGN | NUMBER               | STATION | (Yes or No) | CARRIAGE<br>(If Distant) |                        |
|      |                      |         |             |                          |                        |
|      |                      |         |             |                          |                        |
|      |                      |         |             |                          |                        |
|      |                      |         |             |                          |                        |
|      |                      |         |             |                          |                        |
|      |                      |         |             |                          |                        |
|      |                      |         |             |                          |                        |
|      |                      |         |             |                          |                        |
|      |                      |         |             |                          |                        |
|      |                      |         |             |                          |                        |
|      |                      |         |             |                          |                        |
|      |                      |         |             |                          |                        |
|      |                      |         |             |                          |                        |
|      |                      |         |             |                          |                        |
|      |                      |         |             |                          |                        |
|      |                      |         |             |                          |                        |
|      |                      |         |             |                          |                        |
|      |                      |         |             |                          |                        |

| Name                          | LEGAL NAME OF C                                                                                                    |                                                                                                    |                                                                                              |                                                                                                    |                 |                                                                              |                                                                       |                                   | SYSTEM ID#<br>63025                              |  |  |  |
|-------------------------------|----------------------------------------------------------------------------------------------------|----------------------------------------------------------------------------------------------------|----------------------------------------------------------------------------------------------|----------------------------------------------------------------------------------------------------|-----------------|------------------------------------------------------------------------------|-----------------------------------------------------------------------|-----------------------------------|--------------------------------------------------|--|--|--|
| H<br>Primary<br>Transmitters: | PRIMARY TRANSMITTERS: RADIO         In General: List every radio station carried on a separate and discrete basis and list those FM stations carried on an all-band basis whose signals were "generally receivable" by your cable system during the accounting period.         Special Instructions Concerning All-Band FM Carriage: Under Copyright Office regulations, an FM signal is generally receivable if (1) it is carried by the system whenever it is received at the system's headend, and (2) it can be expected, |                                                                                                    |                                                                                              |                                                                                                    |                 |                                                                              |                                                                       |                                   |                                                  |  |  |  |
| Radio                         | on the basis of<br>For detailed info<br>located in the p<br>Column 1: lo<br>Column 2: S<br>Column 3: If<br>signal, indicate<br>Column 4: G                                                                                                    | monitoring, to<br>prmation about<br>aper SA3 form<br>dentify the call<br>state whether t<br>the radio stati<br>this by placing<br>Sive the station | be receivent<br>the the the<br>sign of e<br>he statio<br>on's sign<br>a check<br>d's locatio | tem whenever it is received a<br>ved at the headend, with the s<br>Copyright Office regulations of<br>each station carried.<br>In is AM or FM.<br>hal was electronically process<br>mark in the "S/D" column.<br>on (the community to which the<br>the community with which the | sy<br>on<br>sec | stem's FM anter<br>this point, see<br>d by the cable sy<br>station is licens | nna, during ce<br>page (vi) of the<br>ystem as a sep<br>ed by the FCC | rtain sta<br>e genera<br>parate a | ted intervals.<br>al instructions<br>nd discrete |  |  |  |
|                               | CALL SIGN                                                                                                    | AM or FM                                                                                                    | S/D                                                                                          | LOCATION OF STATION                                                                                                    | Ц               | CALL SIGN                                                                    | AM or FM                                                              | S/D                               | LOCATION OF STATION                              |  |  |  |
|                               |                                                                                                    |                                                                                                    |                                                                                              |                                                                                                    |                 |                                                                              |                                                                       |                                   |                                                  |  |  |  |
|                               |                                                                                                    |                                                                                                    |                                                                                              |                                                                                                    |                 |                                                                              |                                                                       |                                   |                                                  |  |  |  |
|                               |                                                                                                    |                                                                                                    |                                                                                              |                                                                                                    |                 |                                                                              |                                                                       |                                   |                                                  |  |  |  |
|                               |                                                                                                    |                                                                                                    |                                                                                              |                                                                                                    |                 |                                                                              |                                                                       |                                   |                                                  |  |  |  |
|                               |                                                                                                    |                                                                                                    |                                                                                              |                                                                                                    |                 |                                                                              |                                                                       |                                   |                                                  |  |  |  |
|                               |                                                                                                    |                                                                                                    |                                                                                              |                                                                                                    |                 |                                                                              |                                                                       |                                   |                                                  |  |  |  |
|                               |                                                                                                    |                                                                                                    |                                                                                              |                                                                                                    |                 |                                                                              |                                                                       |                                   |                                                  |  |  |  |
|                               |                                                                                                    |                                                                                                    |                                                                                              |                                                                                                    |                 |                                                                              |                                                                       |                                   |                                                  |  |  |  |
|                               |                                                                                                    |                                                                                                    |                                                                                              |                                                                                                    |                 |                                                                              |                                                                       |                                   |                                                  |  |  |  |
|                               |                                                                                                    |                                                                                                    |                                                                                              |                                                                                                    |                 |                                                                              |                                                                       |                                   |                                                  |  |  |  |
|                               |                                                                                                    |                                                                                                    |                                                                                              |                                                                                                    |                 |                                                                              |                                                                       |                                   |                                                  |  |  |  |
|                               |                                                                                                    |                                                                                                    |                                                                                              |                                                                                                    |                 |                                                                              |                                                                       |                                   |                                                  |  |  |  |
|                               |                                                                                                    |                                                                                                    |                                                                                              |                                                                                                    |                 |                                                                              |                                                                       |                                   |                                                  |  |  |  |
|                               |                                                                                                    |                                                                                                    |                                                                                              |                                                                                                    |                 |                                                                              |                                                                       |                                   |                                                  |  |  |  |
|                               |                                                                                                    |                                                                                                    |                                                                                              |                                                                                                    |                 |                                                                              |                                                                       |                                   |                                                  |  |  |  |
|                               |                                                                                                    |                                                                                                    |                                                                                              |                                                                                                    |                 |                                                                              |                                                                       |                                   |                                                  |  |  |  |
|                               |                                                                                                    |                                                                                                    |                                                                                              |                                                                                                    |                 |                                                                              |                                                                       |                                   |                                                  |  |  |  |
|                               |                                                                                                    |                                                                                                    |                                                                                              |                                                                                                    |                 |                                                                              |                                                                       |                                   |                                                  |  |  |  |
|                               |                                                                                                    |                                                                                                    |                                                                                              |                                                                                                    |                 |                                                                              |                                                                       |                                   |                                                  |  |  |  |
|                               |                                                                                                    |                                                                                                    |                                                                                              |                                                                                                    |                 |                                                                              |                                                                       |                                   |                                                  |  |  |  |
|                               |                                                                                                    |                                                                                                    |                                                                                              |                                                                                                    |                 |                                                                              |                                                                       |                                   |                                                  |  |  |  |
|                               |                                                                                                    |                                                                                                    |                                                                                              |                                                                                                    |                 |                                                                              |                                                                       |                                   |                                                  |  |  |  |
|                               |                                                                                                    |                                                                                                    |                                                                                              |                                                                                                    |                 |                                                                              |                                                                       |                                   |                                                  |  |  |  |
|                               |                                                                                                    |                                                                                                    |                                                                                              |                                                                                                    |                 |                                                                              |                                                                       |                                   |                                                  |  |  |  |
|                               |                                                                                                    |                                                                                                    |                                                                                              |                                                                                                    |                 |                                                                              |                                                                       |                                   |                                                  |  |  |  |
|                               |                                                                                                    |                                                                                                    |                                                                                              |                                                                                                    |                 |                                                                              |                                                                       |                                   |                                                  |  |  |  |
|                               |                                                                                                    |                                                                                                    |                                                                                              |                                                                                                    |                 |                                                                              |                                                                       |                                   |                                                  |  |  |  |
|                               |                                                                                                    |                                                                                                    |                                                                                              |                                                                                                    |                 |                                                                              |                                                                       |                                   |                                                  |  |  |  |
|                               |                                                                                                    |                                                                                                    |                                                                                              |                                                                                                    | ╢               |                                                                              |                                                                       |                                   |                                                  |  |  |  |
|                               |                                                                                                    |                                                                                                    |                                                                                              |                                                                                                    |                 |                                                                              |                                                                       |                                   |                                                  |  |  |  |
|                               |                                                                                                    |                                                                                                    |                                                                                              |                                                                                                    |                 |                                                                              |                                                                       |                                   |                                                  |  |  |  |
|                               |                                                                                                    |                                                                                                    |                                                                                              |                                                                                                    |                 |                                                                              |                                                                       |                                   |                                                  |  |  |  |
|                               |                                                                                                    |                                                                                                    |                                                                                              |                                                                                                    |                 |                                                                              |                                                                       |                                   |                                                  |  |  |  |

| LEGAL NAME OF OWNER OF                                                                                                    |                                                                                                    |                                                                                                    |                                                                                                    |                                                                                                    |                                                                                                    | S                                                                                                    | SYSTEM ID#       | Nar                  |
|----------------------------------------------------------------------------------------------------|----------------------------------------------------------------------------------------------------|----------------------------------------------------------------------------------------------------|----------------------------------------------------------------------------------------------------|----------------------------------------------------------------------------------------------------|----------------------------------------------------------------------------------------------------|----------------------------------------------------------------------------------------------------|------------------|----------------------|
| BellSouth Telecommu                                                                                                    | nications                                                                                                    | , LLC                                                                                                    |                                                                                                    | 6302                                                                                                    |                                                                                                    |                                                                                                    |                  | Name                 |
| SUBSTITUTE CARRIAGE                                                                                                    | : SPECIA                                                                                                    |                                                                                                    | NT AND PROGRAM LOG                                                                                                    |                                                                                                    |                                                                                                    |                                                                                                    |                  |                      |
|                                                                                                    |                                                                                                    |                                                                                                    |                                                                                                    |                                                                                                    |                                                                                                    |                                                                                                    |                  | I                    |
|                                                                                                    |                                                                                                    |                                                                                                    | sion program broadcast by a<br>ecific present and former FC                                                                                                    |                                                                                                    |                                                                                                    |                                                                                                    |                  | •                    |
|                                                                                                    |                                                                                                    |                                                                                                    | this log, see page (v) of the                                                                                                    |                                                                                                    |                                                                                                    |                                                                                                    |                  | Substitute           |
| . SPECIAL STATEMENT                                                                                                    | CONCER                                                                                                    | NING SUBST                                                                                                    | ITUTE CARRIAGE                                                                                                    |                                                                                                    |                                                                                                    |                                                                                                    |                  | Carriage:<br>Special |
|                                                                                                    |                                                                                                    | r cable system                                                                                                    | carry, on a substitute basi                                                                                                    | s, any nonne                                                                                                    |                                                                                                    |                                                                                                    |                  | Statement a          |
| roadcast by a distant stat<br>lote: If your answer is "No"                                                                                                    |                                                                                                    | root of this nor                                                                                                    | no blank. If your answer is '                                                                                                    |                                                                                                    |                                                                                                    |                                                                                                    | XNo              | Program Lo           |
| og in block 2.                                                                                                    | , leave life                                                                                                    | rest or this pag                                                                                                    | je blank. Il your answer is                                                                                                    | res, you mu                                                                                                    | usi complete ti                                                                                                    | le program                                                                                                    | 11               |                      |
| period, was broadcast by a<br>under certain FCC rules, reg<br>SA3 form for futher informative<br>itles, for example, "I Love L<br>Column 2: If the program<br>Column 3: Give the call s<br>Column 4: Give the broa<br>he case of Mexican or Can.<br>Column 5: Give the mon<br>irst. Example: for May 7 giv<br>Column 6: State the time<br>to the nearest five minutes.<br>tated as "6:00–6:30 p.m."<br>Column 7: Enter the letted<br>o delete under FCC rules a<br>gram was substituted for pro- | of every noi<br>distant stat<br>gulations, o<br>ion. Do no<br>ucy" or "NE<br>n was broad<br>sign of the s<br>dcast static<br>adian static<br>adian static<br>adian static<br>adian static<br>swhen the<br>Example: a<br>er "R" if the<br>nd regulatic | nnetwork telev<br>ion and that yo<br>r authorization<br>t use general of<br>A Basketball:<br>dcast live, ente<br>station broadca<br>on's location (th<br>ons, if any, the<br>when your sys<br>e substitute pro<br>a program carri<br>listed program<br>ons in effect du | ision program (substitute p<br>our cable system substitute<br>s. See page (vi) of the gen<br>categories like "movies", or<br>76ers vs. Bulls."<br>r "Yes." Otherwise enter "N<br>isting the substitute progra<br>ne community to which the<br>community with which the<br>tem carried the substitute p<br>gram was carried by your of<br>ed by a system from 6:01:"<br>was substituted for progra<br>uring the accounting period | d for the prog<br>eral instructic<br>"basketball".<br>lo."<br>m.<br>station is lice<br>station is ider<br>program. Use<br>cable system.<br>15 p.m. to 6:2<br>mming that y<br>; enter the let | pramming of ar<br>ons located in f<br>List specific p<br>insed by the Fr<br>ntified).<br>numerals, wit<br>List the times<br>8:30 p.m. sho<br>rour system wa<br>ter "P" if the list | nother stat<br>the paper<br>program<br>CC or, in<br>h the mon<br>accuratel<br>uld be<br>as required<br>sted pro | th<br>y          |                      |
| effect on October 19, 1976.                                                                                                    |                                                                                                    |                                                                                                    |                                                                                                    |                                                                                                    | -                                                                                                    |                                                                                                    |                  |                      |
| S                                                                                                    | UBSTITUT                                                                                                    | E PROGRAM                                                                                                    |                                                                                                    |                                                                                                    | EN SUBSTITU                                                                                                    |                                                                                                    | 7. REASON<br>FOR |                      |
| 1. TITLE OF PROGRAM                                                                                                    | 2. LIVE?<br>Yes or No                                                                                                    | 3. STATION'S<br>CALL SIGN                                                                                                    | 4. STATION'S LOCATION                                                                                                    | 5. MONTH<br>AND DAY                                                                                                    | 6. TIN<br>FROM —                                                                                                    | IES<br>TO                                                                                                    | DELETION         |                      |
|                                                                                                    |                                                                                                    |                                                                                                    |                                                                                                    |                                                                                                    | _                                                                                                    |                                                                                                    |                  |                      |
|                                                                                                    |                                                                                                    |                                                                                                    |                                                                                                    |                                                                                                    | _                                                                                                    |                                                                                                    |                  |                      |
|                                                                                                    |                                                                                                    |                                                                                                    |                                                                                                    |                                                                                                    | _                                                                                                    |                                                                                                    |                  |                      |
|                                                                                                    |                                                                                                    |                                                                                                    |                                                                                                    |                                                                                                    |                                                                                                    |                                                                                                    |                  |                      |
|                                                                                                    |                                                                                                    |                                                                                                    |                                                                                                    |                                                                                                    | _                                                                                                    |                                                                                                    |                  |                      |
|                                                                                                    |                                                                                                    |                                                                                                    |                                                                                                    |                                                                                                    | _                                                                                                    |                                                                                                    |                  |                      |
|                                                                                                    |                                                                                                    |                                                                                                    |                                                                                                    |                                                                                                    | _                                                                                                    |                                                                                                    |                  |                      |
|                                                                                                    |                                                                                                    |                                                                                                    |                                                                                                    |                                                                                                    | _                                                                                                    |                                                                                                    |                  |                      |
|                                                                                                    |                                                                                                    |                                                                                                    |                                                                                                    |                                                                                                    | _                                                                                                    |                                                                                                    |                  |                      |
|                                                                                                    |                                                                                                    |                                                                                                    |                                                                                                    |                                                                                                    | _                                                                                                    |                                                                                                    |                  |                      |
|                                                                                                    |                                                                                                    |                                                                                                    |                                                                                                    |                                                                                                    | _                                                                                                    |                                                                                                    |                  |                      |
|                                                                                                    |                                                                                                    |                                                                                                    |                                                                                                    |                                                                                                    | _                                                                                                    |                                                                                                    |                  |                      |
|                                                                                                    |                                                                                                    |                                                                                                    |                                                                                                    |                                                                                                    | _                                                                                                    |                                                                                                    |                  |                      |
|                                                                                                    |                                                                                                    |                                                                                                    |                                                                                                    |                                                                                                    | _                                                                                                    |                                                                                                    |                  |                      |
|                                                                                                    |                                                                                                    |                                                                                                    |                                                                                                    |                                                                                                    |                                                                                                    |                                                                                                    |                  |                      |
|                                                                                                    |                                                                                                    |                                                                                                    |                                                                                                    |                                                                                                    |                                                                                                    |                                                                                                    |                  |                      |
|                                                                                                    |                                                                                                    |                                                                                                    |                                                                                                    |                                                                                                    |                                                                                                    |                                                                                                    |                  |                      |
|                                                                                                    |                                                                                                    |                                                                                                    |                                                                                                    |                                                                                                    |                                                                                                    |                                                                                                    |                  |                      |
|                                                                                                    |                                                                                                    |                                                                                                    |                                                                                                    |                                                                                                    |                                                                                                    |                                                                                                    |                  |                      |
|                                                                                                    |                                                                                                    |                                                                                                    |                                                                                                    |                                                                                                    |                                                                                                    |                                                                                                    |                  |                      |
|                                                                                                    |                                                                                                    |                                                                                                    |                                                                                                    |                                                                                                    |                                                                                                    |                                                                                                    |                  |                      |

FORM SA3E. PAGE 5.

## ACCOUNTING PERIOD: 2018/1

| N                                 | LEGAL NAME OF                                                                                                    | OWNER OF CABLE | E SYSTEM:       |             |      |               |       | ç               | SYSTEM ID# |
|-----------------------------------|----------------------------------------------------------------------------------------------------|----------------|-----------------|-------------|------|---------------|-------|-----------------|------------|
| Name                              | BellSouth T                                                                                                    | elecommuni     | ications, LLC   |             |      |               |       |                 | 63025      |
| J<br>Part-Time<br>Carriage<br>Log | <ul> <li>PART-TIME CARRIAGE LOG</li> <li>In General: This space ties in with column 5 of space G. If you listed a station's basis of carriage as "LAC" for part-time carriage due to lack of activated channel capacity, you are required to complete this log giving the total dates and hours your system carried that station. If you need more space, please attach additional pages.</li> <li>Column 1 (Call sign): Give the call sign of every distant station whose basis of carriage you identified by "LAC" in column 5 of space G.</li> <li>Column 2 (Dates and hours of carriage): For each station, list the dates and hours when part-time carriage occurred during the accounting period.</li> <li>Give the month and day when the carriage occurred. Use numerals, with the month first. Example: for April 10 give "4/10."</li> <li>State the stating and ending times of carriage to the nearest quarter hour. In any case where carriage ran to the end of the television station's broadcast day, you may give an approximate ending hour, followed by the abbreviation "app." Example: "12:30 a.m 3:15 a.m. app."</li> <li>You may group together any dates when the hours of carriage were the same. Example: "5/10-5/14, 6:00 p.m 12:00 p.m."</li> </ul> |                |                 |             |      |               |       |                 |            |
|                                   |                                                                                                    | [              | DATES           | AND HOURS ( | DF F | PART-TIME CAF | RIAGE |                 |            |
|                                   |                                                                                                    | WHEN           | I CARRIAGE OCCL | JRRED       |      |               | WHEN  | I CARRIAGE OCCL | JRRED      |
|                                   | CALL SIGN                                                                                                    |                | HOUF            |             |      | CALL SIGN     |       | HOUF            |            |
|                                   |                                                                                                    | DATE           | FROM            | ТО          |      |               | DATE  | FROM            | TO         |
|                                   |                                                                                                    |                |                 |             |      |               |       |                 |            |
|                                   |                                                                                                    |                |                 |             |      |               |       |                 |            |
|                                   |                                                                                                    |                |                 |             |      |               |       |                 |            |
|                                   |                                                                                                    |                |                 |             |      |               |       |                 |            |
|                                   |                                                                                                    |                |                 |             |      |               |       |                 |            |
|                                   |                                                                                                    |                |                 |             |      |               |       |                 |            |
|                                   |                                                                                                    |                |                 |             |      |               |       |                 |            |
|                                   |                                                                                                    |                |                 |             |      |               |       |                 |            |
|                                   |                                                                                                    |                |                 |             |      |               |       |                 |            |
|                                   |                                                                                                    |                |                 |             |      |               |       |                 |            |
|                                   |                                                                                                    |                |                 |             |      |               |       |                 |            |
|                                   |                                                                                                    |                |                 |             |      |               |       | _               |            |
|                                   |                                                                                                    |                |                 |             |      |               |       | _               |            |
|                                   |                                                                                                    |                |                 |             |      |               |       | _               |            |
|                                   |                                                                                                    |                | _               |             |      |               |       | _               |            |
|                                   |                                                                                                    |                | _               |             |      |               |       | _               |            |
|                                   |                                                                                                    |                | _               |             |      |               |       | _               |            |
|                                   |                                                                                                    |                | _               |             |      |               |       |                 |            |
|                                   |                                                                                                    |                |                 |             |      |               |       |                 |            |
|                                   |                                                                                                    |                |                 |             |      |               |       |                 |            |
|                                   |                                                                                                    |                |                 |             |      |               |       |                 |            |
|                                   |                                                                                                    |                |                 |             |      |               |       |                 |            |
|                                   |                                                                                                    |                |                 |             |      |               |       |                 |            |
|                                   |                                                                                                    |                |                 |             |      |               |       |                 |            |
|                                   |                                                                                                    |                |                 |             |      |               |       |                 |            |
|                                   |                                                                                                    |                |                 |             |      |               |       |                 |            |
|                                   |                                                                                                    |                |                 |             |      |               |       |                 |            |
|                                   |                                                                                                    |                |                 |             |      |               |       |                 |            |
|                                   |                                                                                                    |                |                 |             |      |               |       |                 |            |
|                                   | 1                                                                                                    | 1              | 1               |             | I    | 1             | 1     | 1               |            |

| FORM                                                                                 | SA3E. PAGE 7.                                                                                                    |                                                    |                                                                      |
|--------------------------------------------------------------------------------------|----------------------------------------------------------------------------------------------------|----------------------------------------------------|----------------------------------------------------------------------|
| LEGA                                                                                 | L NAME OF OWNER OF CABLE SYSTEM:                                                                                                    | SYSTEM ID#                                         | Name                                                                 |
| Bel                                                                                  | South Telecommunications, LLC                                                                                                    | 63025                                              | name                                                                 |
| Inst<br>all a<br>(as i<br>page                                                       | DSS RECEIPTS         ructions: The figure you give in this space determines the form you fle and the amoun mounts (gross receipts) paid to your cable system by subscribers for the system's sected antifed in space E) during the accounting period. For a further explanation of how to be (vii) of the general instructions.         Gross receipts from subscribers for secondary transmission service(s) during the accounting period.         ORTANT: You must complete a statement in space P concerning gross receipts.                                                                                                    | ondary transmission service                        | K<br>Gross Receipts                                                  |
| Instru<br>• Com<br>• Com<br>• If you<br>fee t<br>• If you<br>acco<br>► If pa<br>bloc | <b>RIGHT ROYALTY FEE</b><br>ctions: Use the blocks in this space L to determine the royalty fee you owe:<br>nplete block 1, showing your minimum fee.<br>nplete block 2, showing whether your system carried any distant television stations.<br>ur system did not carry any distant television stations, leave block 3 blank. Enter the a<br>from block 1 on line 1 of block 4, and calculate the total royalty fee.<br>ur system did carry any distant television stations, you must complete the applicable p<br>ompanying this form and attach the schedule to your statement of account.<br>rt 8 or part 9, block A, of the DSE schedule was completed, the base rate fee should b<br>k 3 below. | arts of the DSE Schedule<br>e entered on line 1 of | L<br>Copyright<br>Royalty Fee                                        |
| 3 be                                                                                 | rt 6 of the DSE schedule was completed, the amount from line 7 of block C should be<br>low.<br>rt 7 or part 9, block B, of the DSE schedule was completed, the surcharge amount sho                                                                                                    |                                                    |                                                                      |
| Block                                                                                | block 4 below.<br><b>MINIMUM FEE:</b> All cable systems with semiannual gross receipts of \$527,600 or mor<br>least the minimum fee, regardless of whether they carried any distant stations. This fe<br>system's gross receipts for the accounting period.<br>Line 1. Enter the amount of gross receipts from space K<br>Line 2. Multiply the amount in line 1 by 0.01064                                                                                                    |                                                    |                                                                      |
|                                                                                      | Enter the result here.<br>This is your minimum fee.                                                                                                    | \$ 222,928.78                                      |                                                                      |
|                                                                                      | <ul> <li>DISTANT TELEVISION STATIONS CARRIED: Your answer here must agree with the space G. If, in space G, you identifed any stations as "distant" by stating "Yes" in colur "Yes" in this block.</li> <li>Did your cable system carry any distant television stations during the accounting period yes.</li> <li>X Yes—Complete the DSE schedule.</li> </ul>                                                                                                    | nn 4, you must check<br>od?                        |                                                                      |
| Block<br>3                                                                           | Line 1. <b>BASE RATE FEE:</b> Enter the base rate fee from either part 8, section 3 or 4, or part 9, block A of the DSE schedule. If none, enter zero                                                                                                    | \$ 1,586.28                                        |                                                                      |
| 0                                                                                    | Line 2. <b>3.75 Fee:</b> Enter the total fee from line 7, block C, part 6 of the DSE schedule. If none, enter zero                                                                                                    | 0.00                                               |                                                                      |
|                                                                                      | Line 3. Add lines 1 and 2 and enter here                                                                                                    | \$ 1,586.28                                        |                                                                      |
| Block<br>4                                                                           | <ul> <li>Line 1. BASE RATE FEE/3.75 FEE or MINIMUM FEE: Enter either the minimum fee from block 1 or the sum of the base rate fee / 3.75 fee from block 3, line 3, whichever is larger</li> <li>Line 2. SYNDICATED EXCLUSIVITY SURCHARGE: Enter the fee from either part 7 (block D, section 3 or 4) or part 9 (block B) of the DSE schedule. If none, enter and the section 2 or 4) or part 9 (block B) of the DSE schedule. If none, enter and the section 3 or 4) or part 9 (block B) of the DSE schedule.</li> </ul>                                                                                                    | \$ 222,928.78<br>0.00                              | Cable systems<br>submitting<br>additional                            |
|                                                                                      | zero.<br>Line 3. Line 3. INTEREST CHARGE: Enter the amount from line 4, space Q, page 9<br>(Interest Worksheet)                                                                                                    | 0.00                                               | deposits under<br>Section 111(d)(7)<br>should contact                |
|                                                                                      | Line 4. FILING FEE                                                                                                    | \$ 725.00                                          | the Licensing<br>additional fees.<br>Division for the<br>appropriate |
|                                                                                      | TOTAL ROYALTY AND FILING FEES DUE FOR ACCOUNTING PERIOD.<br>Add Lines 1, 2 and 3 of block 4 and enter total here                                                                                                    | \$ 223,653.78                                      | form for<br>submitting the<br>additional fees.                       |
|                                                                                      | Remit this amount via <i>electronic payment</i> payable to Register of Copyrights. (<br>general instructions located in the paper SA3 form for more information.)                                                                                                    | See page (i) of the                                |                                                                      |

| ACCOUNTING PERIOD: | 2018/1 |
|--------------------|--------|
|--------------------|--------|

| ACCOUNTING PERI    | 00. 2010/1                               |             |                                                                                                    |                                              | FORM SA3E. PAGE 8.           |
|--------------------|------------------------------------------|-------------|----------------------------------------------------------------------------------------------------|----------------------------------------------|------------------------------|
| Name               | LEGAL NAME OF OWNER O                    |             |                                                                                                    |                                              | SYSTEM ID#                   |
|                    | BellSouth Telecon                        | nmunic      | ations, LLC                                                                                         |                                              | 63025                        |
|                    | CHANNELS                                 |             |                                                                                                    |                                              |                              |
| М                  | Instructions: You m                      | ust give    | (1) the number of channels on which the ca                                                          | able system carried television broadca       | st stations                  |
|                    | to its subscribers and                   | d (2) the   | cable system's total number of activated ch                                                         | nannels, during the accounting period.       |                              |
| Channels           |                                          |             |                                                                                                    |                                              |                              |
|                    |                                          |             | channels on which the cable                                                                         |                                              | 18                           |
|                    | system carried telev                     | vision bi   | roadcast stations                                                                                   |                                              |                              |
|                    | 2. Enter the total nun                   | nher of ·   | activated channels                                                                                  |                                              |                              |
|                    |                                          |             | carried television broadcast stations                                                               |                                              |                              |
|                    |                                          | -           |                                                                                                    |                                              | 610                          |
|                    |                                          |             |                                                                                                    |                                              |                              |
| NI                 |                                          | CONT        | ACTED IF FURTHER INFORMATION IS NE                                                                  |                                              |                              |
| Ν                  | we can contact about                     |             |                                                                                                    |                                              |                              |
| Individual to      |                                          |             |                                                                                                    |                                              |                              |
| Be Contacted       |                                          |             |                                                                                                    |                                              |                              |
| for Further        | Name Diane B                             | Selling     | er                                                                                                  | Telephone                                    | 210-351-4805                 |
| Information        |                                          |             |                                                                                                    |                                              |                              |
|                    | Address 1010 N.                          | St. M       | ary's Street, Room 13-59-B                                                                          |                                              |                              |
|                    | (Number, str                             | eet, rural  | route, apartment, or suite number)                                                                  |                                              |                              |
|                    |                                          |             | TX 78215                                                                                            |                                              |                              |
|                    | (City, town, s                           | state, zip) |                                                                                                    |                                              |                              |
|                    | Email                                    | da77        | 96@att.com                                                                                          | Fax (optional) 210-246                       | -8199                        |
|                    |                                          |             |                                                                                                    | - ax (optional) <u></u>                      |                              |
|                    |                                          |             |                                                                                                    |                                              |                              |
| •                  | CERTIFICATION (This                      | s statem    | ent of account must be certifed and signed                                                          | in accordance with Copyright Office re       | egulations.                  |
| 0                  |                                          |             |                                                                                                    |                                              |                              |
| Certifcation       | • I, the undersigned, he                 | ereby ce    | rtify that (Check one, but only one, of the box                                                     | es.)                                         |                              |
|                    | (Owner other then                        |             | ation or partnership) I am the owner of the o                                                       | able system as identified in line 1 of ano   | no Pi or                     |
|                    |                                          | i corpor    | auon of partnership) rain the owner of the c                                                        | able system as identified in line 1 of spar  | се b, 01                     |
|                    |                                          |             |                                                                                                    |                                              |                              |
|                    |                                          |             | In corporation or partnership) I am the duly<br>I that the owner is not a corporation or partner    |                                              | ble system as identified     |
|                    | `                                        |             |                                                                                                    |                                              |                              |
|                    | (Officer or partne<br>in line 1 of space | -           | an officer (if a corporation) or a partner (if a pa                                                 | rtnership) of the legal entity identifed as  | owner of the cable system    |
|                    |                                          | 00 2.       |                                                                                                    |                                              |                              |
|                    |                                          |             | nt of account and hereby declare under penal                                                        | -                                            | ined herein                  |
|                    | [18 U.S.C., Section 10                   |             | t to the best of my knowledge, information, an<br>6)]                                               | d beller, and are made in good faith.        |                              |
|                    |                                          | ,           | -                                                                                                   |                                              |                              |
|                    |                                          |             |                                                                                                    |                                              |                              |
|                    |                                          |             |                                                                                                    |                                              |                              |
|                    |                                          | Х           | /s/ Mike McGuire                                                                                    |                                              |                              |
|                    |                                          |             |                                                                                                    |                                              |                              |
|                    |                                          |             | n electronic signature on the line above using a                                                    |                                              | in the base and more the     |
|                    |                                          |             | / John Smith). Before entering the first forward<br>tton, then type /s/ and your name. Pressing the |                                              |                              |
|                    |                                          |             |                                                                                                    |                                              |                              |
|                    |                                          | Typed       | or printed name: <b>Mike McGuire</b>                                                                |                                              |                              |
|                    |                                          |             |                                                                                                    |                                              |                              |
|                    |                                          |             |                                                                                                    |                                              |                              |
|                    |                                          | Title:      | Assistant Vice President – Bill                                                                     | ing Operations                               |                              |
|                    |                                          | nuc.        | (Title of official position held in corporation or partn                                            |                                              |                              |
|                    |                                          |             |                                                                                                    |                                              |                              |
|                    |                                          | Date:       | August 23, 2018                                                                                     |                                              |                              |
|                    |                                          |             |                                                                                                    |                                              |                              |
| Privacy Act Notice | : Section 111 of title 17 o              | of the Uni  | ted States Code authorizes the Copyright Offce                                                      | to collect the personally identifying inform | nation (PII) requested on th |

form in order to process your statement of account. PII is any personal information that can be used to identify or trace an individual, such as name, address and telephor numbers. By providing PII, you are agreeing to the routine use of it to establish and maintain a public record, which includes appearing in the Office's public indexes and search reports prepared for the public. The effect of not providing the PII requested is that it may delay processing of your statement of account and its placement in th completed record of statements of account, and it may affect the legal sufficiency of the fling, a determination that would be made by a court of lav

| FORM  | SA3E  | PAGE9. |
|-------|-------|--------|
| FURIN | SASE. | FAGE9. |

| LEGAL NAME OF OWNER OF CABLE SYSTEM:<br>BellSouth Telecommunications, LLC                                                                                                    | SYSTEM ID#<br>63025                                                                                                    | Name                         |
|----------------------------------------------------------------------------------------------------|----------------------------------------------------------------------------------------------------|------------------------------|
|                                                                                                    | 00020                                                                                                    |                              |
| SPECIAL STATEMENT CONCERNING GROSS REP<br>The Satellite Home Viewer Act of 1988 amended Title 17, sector<br>lowing sentence:<br>"In determining the total number of subscribers and the g<br>service of providing secondary transmissions of primary<br>scribers and amounts collected from subscribers receivir               | on 111(d)(1)(A), of the Copyright Act by adding the fol-<br>gross amounts paid to the cable system for the basic<br>broadcast transmitters, the system shall not include sub- | P<br>Special<br>Statement    |
| For more information on when to exclude these amounts, see th paper SA3 form.                                                                                                    | ne note on page (vii) of the general instructions in the                                                                                                    | Concerning<br>Gross Receipts |
| During the accounting period did the cable system exclude any made by satellite carriers to satellite dish owners?                                                                                                    | amounts of gross receipts for secondary transmissions                                                                                                    | Exclusion                    |
| X NO                                                                                                    |                                                                                                    |                              |
| YES. Enter the total here and list the satellite carrier(s) belo                                                                                                    | w                                                                                                    |                              |
| Name Mailing Address                                                                                                    | Name                                                                                                    |                              |
|                                                                                                    |                                                                                                    |                              |
|                                                                                                    |                                                                                                    |                              |
| INTEREST ASSESSMENTS                                                                                                    |                                                                                                    |                              |
| You must complete this worksheet for those royalty payments s                                                                                                    | ubmitted as a result of a late payment or underpayment.                                                                                                    | 0                            |
| For an explanation of interest assessment, see page (viii) of the                                                                                                    | general instructions in the paper SA3 form.                                                                                                    | ¥                            |
|                                                                                                    |                                                                                                    |                              |
| For an explanation of interest assessment, see page (viii) of the Line 1 Enter the amount of late payment or underpayment                                                                                                    |                                                                                                    | Interest<br>Assessment       |
|                                                                                                    |                                                                                                    |                              |
|                                                                                                    | x                                                                                                    |                              |
| Line 1 Enter the amount of late payment or underpayment                                                                                                    | x                                                                                                    |                              |
| Line 1 Enter the amount of late payment or underpayment<br>Line 2 Multiply line 1 by the interest rate* and enter the sum he                                                                                                    | x<br>ere                                                                                                    |                              |
| Line 1 Enter the amount of late payment or underpayment                                                                                                    | x<br>ere                                                                                                    |                              |
| Line 1 Enter the amount of late payment or underpayment<br>Line 2 Multiply line 1 by the interest rate* and enter the sum he                                                                                                    | x                                                                                                    |                              |
| Line 1 Enter the amount of late payment or underpayment<br>Line 2 Multiply line 1 by the interest rate* and enter the sum he<br>Line 3 Multiply line 2 by the number of days late and enter the                                                                                                    | x                                                                                                    |                              |
| Line 1 Enter the amount of late payment or underpayment<br>Line 2 Multiply line 1 by the interest rate* and enter the sum he<br>Line 3 Multiply line 2 by the number of days late and enter the<br>Line 4 Multiply line 3 by 0.00274** enter here and on line 3, blo                                                           | x                                                                                                    |                              |
| Line 1 Enter the amount of late payment or underpayment<br>Line 2 Multiply line 1 by the interest rate* and enter the sum he<br>Line 3 Multiply line 2 by the number of days late and enter the<br>Line 4 Multiply line 3 by 0.00274** enter here and on line 3, blo                                                           | x                                                                                                    |                              |
| <ul> <li>Line 1 Enter the amount of late payment or underpayment</li> <li>Line 2 Multiply line 1 by the interest rate* and enter the sum here.</li> <li>Line 3 Multiply line 2 by the number of days late and enter the Line 4 Multiply line 3 by 0.00274** enter here and on line 3, blog space L, (page 7)</li></ul>         | x                                                                                                    |                              |
| <ul> <li>Line 1 Enter the amount of late payment or underpayment</li> <li>Line 2 Multiply line 1 by the interest rate* and enter the sum here</li> <li>Line 3 Multiply line 2 by the number of days late and enter the</li> <li>Line 4 Multiply line 3 by 0.00274** enter here and on line 3, blog space L, (page 7)</li></ul> | x                                                                                                    |                              |
| <ul> <li>Line 1 Enter the amount of late payment or underpayment</li> <li>Line 2 Multiply line 1 by the interest rate* and enter the sum here</li> <li>Line 3 Multiply line 2 by the number of days late and enter the</li> <li>Line 4 Multiply line 3 by 0.00274** enter here and on line 3, bloc space L, (page 7)</li></ul> | x                                                                                                    |                              |
| Line 1 Enter the amount of late payment or underpayment<br>Line 2 Multiply line 1 by the interest rate* and enter the sum here<br>Line 3 Multiply line 2 by the number of days late and enter the<br>Line 4 Multiply line 3 by 0.00274** enter here and on line 3, blo<br>space L, (page 7)                                    | x                                                                                                    |                              |
| Line 1 Enter the amount of late payment or underpayment<br>Line 2 Multiply line 1 by the interest rate* and enter the sum here<br>Line 3 Multiply line 2 by the number of days late and enter the<br>Line 4 Multiply line 3 by 0.00274** enter here and on line 3, block<br>space L, (page 7)                                  | x                                                                                                    |                              |
| Line 1 Enter the amount of late payment or underpayment<br>Line 2 Multiply line 1 by the interest rate* and enter the sum here<br>Line 3 Multiply line 2 by the number of days late and enter the<br>Line 4 Multiply line 3 by 0.00274** enter here and on line 3, blo<br>space L, (page 7)                                    | x                                                                                                    |                              |

form in order to process your statement of account. PII is any personal information that can be used to identify or trace an individual, such as name, address and telephone numbers. By providing PII, you are agreeing to the routine use of it to establish and maintain a public record, which includes appearing in the Office's public indexes and in search reports prepared for the public. The effect of not providing the PII requested is that it may delay processing of your statement of account and its placement in the completed record of statements of account, and it may affect the legal suffciency of the fling, a determination that would be made by a court of law.

#### INSTRUCTIONS FOR DSE SCHEDULE WHAT IS A "DSE"

The term "distant signal equivalent" (DSE) generally refers to the numerica value given by the Copyright Act to each distant television station carriec by a cable system during an accounting period. Your system's total number of DSEs determines the royalty you owe. For the full definition, see page (v) of the General Instructions in the paper SA3 form.

#### FORMULAS FOR COMPUTING A STATION'S DSE

There are two different formulas for computing DSEs: (1) a basic formula for all distant stations listed in space G (page 3), and (2) a special formula for those stations carried on a substitute basis and listed in space I (page 5). (Note that if a particular station is listed in both space G and space I, a DSE must be computed twice for that station: once under the basic formula and again under the special formula. However, a station's total DSE is not to exceed its full type-value. If this happens, contact the Licensing Division.)

#### BASIC FORMULA: FOR ALL DISTANT STATIONS LISTEE IN SPACE G OF SA3E (LONG FORM)

**Step 1**: Determine the station's type-value. For purposes of computing DSEs, the Copyright Act gives different values to distant stations depending upon their type. If, as shown in space G of your statement of accoun (page 3), a distant station is:

| • Independent: its type-value is                                   | 1.00 |
|--------------------------------------------------------------------|------|
| • Network: its type-value is                                       | 0.25 |
| Noncommercial educational: its type-value is                       | 0.25 |
| Note that local stations are not counted at all in computing DSEs. |      |

**Step 2:** Calculate the station's basis of carriage value: The DSE of a station also depends on its basis of carriage. If, as shown in space G of your Form SA3E, the station was carried part time because of lack of activated channel capacity, its basis of carriage value is determined by (1) calculating the number of hours the cable system carried the station during the accounting period, and (2) dividing that number by the total number of hours the station sover the air during the accounting period. The basis of carriage value for all other stations listed in space G is 1.0.

**Step 3:** Multiply the result of step 1 by the result of step 2. This gives you the particular station's DSE for the accounting period. (Note that for stations other than those carried on a part-time basis due to lack of activated channel capacity, actual multiplication is not necessary since the DSE will always be the same as the type value.)

# SPECIAL FORMULA FOR STATIONS LISTED IN SPACE I OF SA3E (LONG FORM)

Step 1: For each station, calculate the number of programs that, during the accounting period, were broadcast live by the station and were substituted for programs deleted at the option of the cable system.

(These are programs for which you have entered "Yes" in column 2 and "P" in column 7 of space I.)

Step 2: Divide the result of step 1 by the total number of days in the calendar year (365—or 366 in a leap year). This gives you the particula station's DSE for the accounting period.

#### TOTAL OF DSEs

In part 5 of this schedule you are asked to add up the DSEs for all of the distant television stations your cable system carried during the accounting period. This is the total sum of all DSEs computed by the basic formula and by the special formula.

#### THE ROYALTY FEE

The total royalty fee is determined by calculating the minimum fee anc the base rate fee. In addition, cable systems located within certain television market areas may be required to calculate the 3.75 fee and/or the Syndicated Exclusivity Surcharge. Note: Distant multicast streams are not subject to the 3.75 fee or the Syndicated Exclusivity Surcharge. Distant simulcast streams are not subject to any royalty payment

The 3.75 Fee. If a cable system located in whole or in part within  $\varepsilon$  television market added stations after June 24, 1981, that would not have been permitted under FCC rules, regulations, and authorizations (hereafter referred to as "the former FCC rules") in effect on June 24, 1981, the system must compute the 3.75 fee using a formula based on the number of DSEs added. These DSEs used in computing the 3.75 fee will not be used in computing the base rate fee and Syndicated Exclusivity Surcharge

The Syndicated Exclusivity Surcharge. Cable systems located in whole or in part within a major television market, as defined by FCC rules and regulations, must calculate a Syndicated Exclusivity Surcharge for the carriage of any commercial VHF station that places a grade B contour, in whole or in part, over the cable system that would have been subject to the FCC's syndicated exclusivity rules in effect on June 24, 1981

The Minimum Fee/Base Rate Fee/3.75 Percent Fee. All cable sys-

tems fling SA3E (Long Form) must pay at least the minimum fee, which is 1.064 percent of gross receipts. The cable system pays either the minimum fee or the sum of the base rate fee and the 3.75 percent fee, whichever is larger, and a Syndicated Exclusivity Surcharge, as applicable

What is a "Permitted" Station? A permitted station refers to a distant station whose carriage is not subject to the 3.75 percent rate but is subject to the base rate and, where applicable, the Syndicated Exclusivity Surcharge. A permitted station would include the following: 1) A station actually carried within any portion of a cable system prior

to June 25, 1981, pursuant to the former FCC rules. 2) A station first carried after June 24, 1981, which could have been

carried under FCC rules in effect on June 24, 1981, if such carriage would not have exceeded the market quota imposed for the importation of distant stations under those rules.

3) A station of the same type substituted for a carried network, noncommercial educational, or regular independent station for which a quota was or would have been imposed under FCC rules (47 CFR 76.59 (b),(c), 76.61 (b),(c),(d), and 767.63 (a) [referring to 76.61 (b),(d)] in effect on June 24, 1981.

4) A station carried pursuant to an individual waiver granted between April 16, 1976, and June 25, 1981, under the FCC rules and regulations in effect on April 15, 1976.

5) In the case of a station carried prior to June 25, 1981, on a part-time and/or substitute basis only, that fraction of the current DSE represented by prior carriage.

NOTE: If your cable system carried a station that you believe qualifies as a permitted station but does not fall into one of the above categories, please attach written documentation to the statement of account detailing the basis for its classification.

Substitution of Grandfathered Stations. Under section 76.65 of the former FCC rules, a cable system was not required to delete any statior that it was authorized to carry or was lawfully carrying prior to March 31 1972, even if the total number of distant stations carried exceeded the market quota imposed for the importation of distant stations. Carriage of these grandfathered stations is not subject to the 3.75 percent rate but is subject to the Base Rate, and where applicable, the Syndicatec Exclusivity Surcharge. The Copyright Royalty Tribunal has stated its view that, since section 76.65 of the former FCC rules would not have permitted substitution of a grandfathered station, the 3.75 percent Rate applies to a station substituted for a grandfathered station if carriage of the station exceeds the market quota imposed for the importation of distant stations.

# COMPUTING THE 3.75 PERCENT RATE—PART 6 OF THE DSE SCHEDULE

- Determine which distant stations were carried by the system pursuan to former FCC rules in effect on June 24, 1981.
- Identify any station carried prior to June 25, 198I, on a substitute and/o part-time basis only and complete the log to determine the portion of the DSE exempt from the 3.75 percent rate.
- Subtract the number of DSEs resulting from this carriage from the number of DSEs reported in part 5 of the DSE Schedule. This is the total number of DSEs subject to the 3.75 percent rate. Multiply these DSEs by gross receipts by .0375. This is the 3.75 fee.

#### COMPUTING THE SYNDICATED EXCLUSIVITY SURCHARGE— PART 7 OF THE DSE SCHEDULE

- Determine if any portion of the cable system is located within a top 100 major television market as defined by the FCC rules and regulations in effect on June 24, 1981. If no portion of the cable system is located ir a major television market, part 7 does not have to be completed.
- Determine which station(s) reported in block B, part 6 are commercial VHF stations and place a grade B contour, in whole, or in part, over the cable system. If none of these stations are carried, part 7 does not have to be completed.
- Determine which of those stations reported in block b, part 7 of the DSE Schedule were carried before March 31,1972. These stations are exempt from the FCC's syndicated exclusivity rules in effect on June 24 1981. If you qualify to calculate the royalty fee based upon the carriage of partially-distant stations, and you elect to do so, you must compute the surcharge in part 9 of this schedule.
- Subtract the exempt DSEs from the number of DSEs determined in block B of part 7. This is the total number of DSEs subject to the Syndicated Exclusivity Surcharge.
- Compute the Syndicated Exclusivity Surcharge based upon these DSEs and the appropriate formula for the system's market position.

## DSE SCHEDULE. PAGE 11.

## COMPUTING THE BASE RATE FEE-PART 8 OF THE DSE SCHEDULE

Determine whether any of the stations you carried were partially distantthat is, whether you retransmitted the signal of one or more stations to subscribers located within the station's local service area and, at the same time, to other subscribers located outside that area.

· If none of the stations were partially distant, calculate your base rate fee according to the following rates—for the system's permitted DSEs as reported in block B, part 6 or from part 5, whichever is applicable. First DSF 1.064% of gross receipts

Each of the second, third, and fourth DSEs 0.701% of gross receipts The fifth and each additional DSE

# 0.330% of gross receipts PARTIALLY DISTANT STATIONS—PART 9 OF THE DSE SCHEDULE

If any of the stations were partially distant:

1. Divide all of your subscribers into subscriber groups depending on their location. A particular subscriber group consists of all subscribers who are distant with respect to exactly the same complement of stations.

2. Identify the communities/areas represented by each subscriber group. 3. For each subscriber group, calculate the total number of DSEs of

that group's complement of stations. If your system is located wholly outside all major and smaller television markets, give each station's DSEs as you gave them in parts 2, 3, and 4 of the schedule: or

If any portion of your system is located in a major or smaller television market, give each station's DSE as you gave it in block B, part 6 of this schedule.

4. Determine the portion of the total gross receipts you reported in space K (page 7) that is attributable to each subscriber group.

TOTAL DSEs

5. Calculate a separate base rate fee for each subscriber group, using (1) the rates given above; (2) the total number of DSEs for that group's complement of stations; and (3) the amount of gross receipts attributable to that group.

6. Add together the base rate fees for each subscriber group to determine the system's total base rate fee.

7. If any portion of the cable system is located in whole or in part within a major television market, you may also need to complete part 9, block B of the Schedule to determine the Syndicated Exclusivity Surcharge.

What to Do If You Need More Space on the DSE Schedule. There are no printed continuation sheets for the schedule. In most cases, the blanks provided should be large enough for the necessary information. If you need more space in a particular part, make a photocopy of the page in question (identifying it as a continuation sheet), enter the additional information on that copy, and attach it to the DSE schedule.

Rounding Off DSEs. In computing DSEs on the DSE schedule, you may round off to no less than the third decimal point. If you round off a DSE in any case, you must round off DSEs throughout the schedule as follows:

- When the fourth decimal point is 1, 2, 3, or 4, the third decimal remains unchanged (example: .34647 is rounded to .346).
- When the fourth decimal point is 5, 6, 7, 8, or 9, the third decimal is rounded up (example: .34651 is rounded to .347).

The example below is intended to supplement the instructions for calculating only the base rate fee for partially distant stations. The cable system would also be subject to the Syndicated Exclusivity Surcharge for partially distant stations, if any portion is located within a major television market.

# EXAMPLE: COMPUTATION OF COPYRIGHT ROYALTY FEE FOR CABLE SYSTEM CARRYING PARTIALLY DISTANT STATIONS

CITY

Santa Rosa

Rapid City

Fairvale

Bodega Bay

DSE

1.0

1.0

0.083

0.139

0.25

2.472

Distant Stations Carried STATION In most cases under current FCC rules, all of Fairvale would be within A (independent) B (independent) the local service area of both stations C (part-time) A and C and all of Rapid City and Bo-D (part-time) dega Bay would be within the local E (network) service areas of stations B, D, and E.

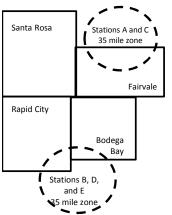

| Minimum Fee Total Gross Receipts |              | \$600,000.00                |              |                             |              |
|----------------------------------|--------------|-----------------------------|--------------|-----------------------------|--------------|
|                                  |              | x .01064                    |              |                             |              |
|                                  |              | \$6,384.00                  |              |                             |              |
| First Subscriber Group           |              | Second Subscriber Group     |              | Third Subscriber Group      |              |
| (Santa Rosa)                     |              | (Rapid City and Bodega Bay) |              | (Fairvale)                  |              |
| Gross receipts                   | \$310,000.00 | Gross receipts              | \$170,000.00 | Gross receipts              | \$120,000.00 |
| DSEs                             | 2.472        | DSEs                        | 1.083        | DSEs                        | 1.389        |
| Base rate fee                    | \$6,497.20   | Base rate fee               | \$1,907.71   | Base rate fee               | \$1,604.03   |
| \$310,000 x .01064 x 1.0 =       | 3,298.40     | \$170,000 x .01064 x 1.0 =  | 1,808.80     | \$120,000 x .01064 x 1.0 =  | 1,276.80     |
| \$310,000 x .00701 x 1.472 =     | 3,198.80     | \$170,000 x .00701 x .083 = | 98.91        | \$120,000 x .00701 x .389 = | 327.23       |
| Base rate fee                    | \$6,497.20   | Base rate fee               | \$1,907.71   | Base rate fee               | \$1,604.03   |

Identification of Subscriber Groups

OUTSIDE LOCAL

Stations A and C

Stations A and C

Stations B. D. and E

TOTAL GROSS RECEIPTS

SERVICE AREA OF

Stations A, B, C, D ,E

In this example, the cable system would enter \$10,008.94 in space L, block 3, line 1 (page 7)

GROSS RECEIPTS

\$310,000.00

100,000.00

70,000.00

120,000.00

\$600,000.00

FROM SUBSCRIBERS

# DSE SCHEDULE. PAGE 11. (CONTINUED)

| 4                       | LEGAL NAME OF OWNER OF CABLE SYSTEM: SYSTEM ID#                                                                                                    |                                                                                                    |                                      |                   |           |     |  |  |  |
|-------------------------|----------------------------------------------------------------------------------------------------|----------------------------------------------------------------------------------------------------|--------------------------------------|-------------------|-----------|-----|--|--|--|
| 1                       | BellSouth Telecommunications, LLC 63025                                                                                                    |                                                                                                    |                                      |                   |           |     |  |  |  |
|                         | SUM OF DSEs OF CATEGORY "O" STATIONS:         Add the DSEs of each station.         Enter the sum here and in line 1 of part 5 of this schedule.         0.25 |                                                                                                    |                                      |                   |           |     |  |  |  |
| 2                       | Instructions:                                                                                                    | nstructions:<br>n the column headed "Call Sign": list the call signs of all distant stations identified by the letter "O" in column 5 |                                      |                   |           |     |  |  |  |
| Computation of DSEs for | of space G (page 3).<br>In the column headed "DSE"<br>mercial educational station, giv                                                                        | : for each indep                                                                                                    | endent station, give the DSE<br>25." | E as "1.0"; for e |           |     |  |  |  |
| Category "O"            | CATEGORY "O" STATIONS: DSEs                                                                                                    |                                                                                                    |                                      |                   |           |     |  |  |  |
| Stations                |                                                                                                    | DSE                                                                                                    | CALL SIGN                            | DSE               | CALL SIGN | DSE |  |  |  |
|                         | WJCT/WJCTHD                                                                                                    | 0.250                                                                                                    |                                      |                   |           |     |  |  |  |
|                         |                                                                                                    |                                                                                                    |                                      |                   |           |     |  |  |  |
|                         |                                                                                                    |                                                                                                    |                                      |                   |           |     |  |  |  |
|                         |                                                                                                    |                                                                                                    |                                      |                   |           |     |  |  |  |
| Add rows as             |                                                                                                    |                                                                                                    |                                      |                   |           |     |  |  |  |
| necessary.              |                                                                                                    |                                                                                                    |                                      |                   |           |     |  |  |  |
| Remember to copy        |                                                                                                    |                                                                                                    |                                      |                   |           |     |  |  |  |
| all formula into new    |                                                                                                    |                                                                                                    |                                      |                   |           |     |  |  |  |
| rows.                   |                                                                                                    |                                                                                                    |                                      |                   |           |     |  |  |  |
|                         |                                                                                                    |                                                                                                    |                                      |                   |           |     |  |  |  |
|                         |                                                                                                    |                                                                                                    |                                      |                   |           |     |  |  |  |
|                         |                                                                                                    |                                                                                                    |                                      |                   |           |     |  |  |  |
|                         |                                                                                                    |                                                                                                    |                                      |                   |           |     |  |  |  |
|                         |                                                                                                    |                                                                                                    |                                      |                   |           |     |  |  |  |
|                         |                                                                                                    |                                                                                                    |                                      |                   |           |     |  |  |  |
|                         |                                                                                                    |                                                                                                    |                                      |                   |           |     |  |  |  |
|                         |                                                                                                    |                                                                                                    |                                      |                   |           |     |  |  |  |
|                         |                                                                                                    |                                                                                                    |                                      |                   |           |     |  |  |  |
|                         |                                                                                                    |                                                                                                    |                                      |                   |           |     |  |  |  |
|                         |                                                                                                    |                                                                                                    |                                      |                   |           |     |  |  |  |
|                         |                                                                                                    |                                                                                                    |                                      |                   |           |     |  |  |  |
|                         |                                                                                                    |                                                                                                    |                                      |                   |           |     |  |  |  |
|                         |                                                                                                    |                                                                                                    |                                      |                   |           |     |  |  |  |
|                         |                                                                                                    |                                                                                                    |                                      |                   |           |     |  |  |  |
|                         |                                                                                                    |                                                                                                    |                                      |                   |           |     |  |  |  |
|                         |                                                                                                    |                                                                                                    |                                      |                   |           |     |  |  |  |
|                         |                                                                                                    |                                                                                                    |                                      |                   |           |     |  |  |  |
|                         |                                                                                                    |                                                                                                    |                                      |                   |           |     |  |  |  |
|                         |                                                                                                    |                                                                                                    |                                      |                   |           |     |  |  |  |
|                         |                                                                                                    |                                                                                                    |                                      |                   |           |     |  |  |  |
|                         |                                                                                                    |                                                                                                    |                                      |                   |           |     |  |  |  |
|                         |                                                                                                    |                                                                                                    |                                      |                   |           |     |  |  |  |
|                         |                                                                                                    |                                                                                                    |                                      |                   |           |     |  |  |  |
|                         |                                                                                                    |                                                                                                    |                                      |                   |           |     |  |  |  |
|                         |                                                                                                    |                                                                                                    |                                      |                   |           |     |  |  |  |
|                         |                                                                                                    |                                                                                                    |                                      |                   |           |     |  |  |  |
|                         |                                                                                                    |                                                                                                    |                                      |                   |           |     |  |  |  |
|                         |                                                                                                    |                                                                                                    |                                      |                   |           |     |  |  |  |
|                         |                                                                                                    |                                                                                                    |                                      |                   |           |     |  |  |  |
|                         |                                                                                                    |                                                                                                    |                                      |                   |           |     |  |  |  |
|                         | I                                                                                                    | II                                                                                                    |                                      | II.               |           |     |  |  |  |

Instructions: CAPACITY

Name

3

6. DSE

4. BASIS OF CARRIAGE

VALUE

= x

5. TYPE VALUE

0 00

x

х х х X x х

Column 5: For each independent station, give the "type-value" as "1.0." For each network or noncommercial educational station,

Column 6: Multiply the figure in column 4 by the figure in column 5, and give the result in column 6. Round to no less than the

3. NUMBER OF HOURS

STATION

ON AIR

CATEGORY LAC STATIONS: COMPUTATION OF DSEs

=

Computation of DSEs for be carried out at least to the third decimal point. This is the "basis of carriage value" for the station. Stations **Carried Part** Time Due to give the type-value as ".25." Lack of third decimal point. This is the station's DSE. (For more information on rounding, see page (viii) of the general instructions in the paper Activated Channel SA3 form. Capacity 1. CALL

SIGN

| SUM OF DSEs OF CATEGORY LAC STATIONS:              |
|----------------------------------------------------|
| Add the DSEs of each station.                      |
| Enter the sum here and in line 2 of part 5 of this |

2. NUMBER

OF HOURS

SYSTEM

CARRIED BY

|                                                                         | Enter the s                                                                                                    | um here and in line 2 of p                                                                                                    | art 5 of this schedule                                                                                                    | ,                                                                                                    |                                                                                                    | 0.00                        |                                          |        |  |
|-------------------------------------------------------------------------|----------------------------------------------------------------------------------------------------|----------------------------------------------------------------------------------------------------|----------------------------------------------------------------------------------------------------|----------------------------------------------------------------------------------------------------|----------------------------------------------------------------------------------------------------|-----------------------------|------------------------------------------|--------|--|
| <b>4</b><br>Computation<br>of DSEs for<br>Substitute-<br>Basis Stations | Was carried<br>tions in eff<br>Broadcast<br>space I).<br>Column 2:<br>at your option.<br>Column 3:<br>Column 4:                                                        | ect on October 19, 1976 (<br>one or more live, nonnetw<br>For each station give the<br>This figure should corre<br>Enter the number of days<br>Divide the figure in colun | itution for a program<br>(as shown by the letter<br>ork programs during t<br>number of live, nonn<br>spond with the inform<br>s in the calendar year<br>nn 2 by the figure in c | that your system<br>or "P" in column<br>hat optional carri<br>network program<br>ation in space I.<br>365, except in<br>olumn 3, and giv | n was permitted t<br>7 of space I); and<br>age (as shown by<br>s carried in subs<br>a leap year.<br>ye the result in co | o delete under FCC rules    | e of<br>were deleted<br>s than the third | m).    |  |
|                                                                         |                                                                                                    | SU                                                                                                    | BSTITUTE-BASI                                                                                                    | S STATION                                                                                                    | S: COMPUTA                                                                                                    | ATION OF DSEs               |                                          |        |  |
|                                                                         | 1. CALL<br>SIGN                                                                                                    | 2. NUMBER<br>OF<br>PROGRAMS                                                                                                    | 3. NUMBER<br>OF DAYS<br>IN YEAR                                                                                                    | 4. DSE                                                                                                    | 1. CALL<br>SIGN                                                                                                    | 2. NUMBER<br>OF<br>PROGRAMS | 3. NUMBER<br>OF DAYS<br>IN YEAR          | 4. DSE |  |
|                                                                         |                                                                                                    |                                                                                                    | =                                                                                                    |                                                                                                    |                                                                                                    | ÷                           |                                          | =      |  |
|                                                                         |                                                                                                    | -                                                                                                    | - =                                                                                                    |                                                                                                    |                                                                                                    | ÷                           |                                          | =      |  |
|                                                                         |                                                                                                    | +                                                                                                    | =                                                                                                    |                                                                                                    |                                                                                                    | ÷                           |                                          | =      |  |
|                                                                         |                                                                                                    |                                                                                                    | =                                                                                                    |                                                                                                    |                                                                                                    | ÷                           |                                          | =      |  |
|                                                                         |                                                                                                    |                                                                                                    | =                                                                                                    |                                                                                                    | •                                                                                                    | ÷<br>+                      |                                          | =      |  |
|                                                                         | SUM OF DSEs OF SUBSTITUTE-BASIS STATIONS:         Add the DSEs of each station.         Enter the sum here and in line 3 of part 5 of this schedule,                   |                                                                                                    |                                                                                                    |                                                                                                    |                                                                                                    |                             |                                          |        |  |
| 5                                                                       | TOTAL NUMBER OF DSEs: Give the amounts from the boxes in parts 2, 3, and 4 of this schedule and add them to provide the tota number of DSEs applicable to your system. |                                                                                                    |                                                                                                    |                                                                                                    |                                                                                                    |                             |                                          |        |  |
| Total Number                                                            | 1. Number o                                                                                                    | of DSEs from part 2                                                                                                    |                                                                                                    |                                                                                                    |                                                                                                    | •                           | 0.25                                     |        |  |
| of DSEs                                                                 | 2. Number o                                                                                                    | of DSEs from part 3●                                                                                                    |                                                                                                    |                                                                                                    |                                                                                                    | •                           | 0.00                                     |        |  |
|                                                                         | 3. Number o                                                                                                    | of DSEs from part 4 ●                                                                                                    |                                                                                                    |                                                                                                    | [                                                                                                    | ▶ <u></u>                   | 0.00                                     |        |  |
|                                                                         | TOTAL NUMB                                                                                                    | ER OF DSEs                                                                                                    |                                                                                                    |                                                                                                    |                                                                                                    | •                           |                                          | 0.25   |  |

| LEGAL NAME OF C                                |                                                                             |                                                                                                    |                                                                                |                                                                                          |                                                     |                                                         | S                     | YSTEM ID#<br>63025 | Name                                             |
|------------------------------------------------|-----------------------------------------------------------------------------|----------------------------------------------------------------------------------------------------|--------------------------------------------------------------------------------|------------------------------------------------------------------------------------------|-----------------------------------------------------|---------------------------------------------------------|-----------------------|--------------------|--------------------------------------------------|
| Instructions: Blo                              |                                                                             |                                                                                                    |                                                                                |                                                                                          |                                                     |                                                         |                       | 03025              |                                                  |
| In block A:                                    |                                                                             | •                                                                                                    | art 6 and part                                                                 | 7 of the DSE sche                                                                        | dule blank a                                        | nd complete n                                           | art 8 (nage 16) o     | f the              | 6                                                |
| schedule.                                      |                                                                             |                                                                                                    | ·                                                                              |                                                                                          |                                                     | na complete p                                           | art 0, (page 10) 0    |                    | U                                                |
| <ul> <li>If your answer if</li> </ul>          | NO, COMPIELE DI                                                             |                                                                                                    |                                                                                | ELEVISION M                                                                              | ARKETS                                              |                                                         |                       |                    | Computation of                                   |
| Is the cable system<br>effect on June 24,      |                                                                             | outside of all r                                                                                                    | major and sma                                                                  | Iller markets as de                                                                      | fined under s                                       | ection 76.5 of                                          | FCC rules and re      | gulations in       | 3.75 Fee                                         |
|                                                |                                                                             | schedule-C                                                                                                    | O NOT COM                                                                      | PLETE THE REM                                                                            | AINDER OF F                                         | PART 6 AND 7                                            | ,                     |                    |                                                  |
| X No—Comp                                      | lete blocks B and                                                           | C below.                                                                                                    |                                                                                |                                                                                          |                                                     |                                                         |                       |                    |                                                  |
|                                                |                                                                             | BLOC                                                                                                    | K B: CARR                                                                      | IAGE OF PERI                                                                             | MITTED DS                                           | SEs                                                     |                       |                    |                                                  |
| Column 1:<br>CALL SIGN                         | under FCC rules                                                             | and regulations of the second second se | ons prior to Ju<br>dule. (Note: Tl                                             | part 2, 3, and 4 of<br>ne 25, 1981. For fu<br>ne letter M below r<br>Act of 2010.)       | urther explana                                      | ation of permit                                         | ted stations, see t   | the                |                                                  |
| Column 2:<br>BASIS OF<br>PERMITTED<br>CARRIAGE | (Note the FCC ru<br>A Stations carri<br>76.61(b)(c)]<br>B Specialty stati   | ules and reguled pursuant t                                                                                                    | lations cited b<br>o the FCC ma<br>I in 76.5(kk) (7                            | usis on which you o<br>elow pertain to tho<br>rket quota rules [7<br>(6.59(d)(1), 76.61( | ose in effect of<br>6.57, 76.59(b<br>e)(1), 76.63(a | n June 24, 198<br>b), 76.61(b)(c),<br>a) referring to 7 | 76.63(a) referring    | g ta               |                                                  |
|                                                | D Grandfathered<br>instructions for<br>E Carried pursus<br>*F A station pre | d station (76.6<br>or DSE sched<br>ant to individu<br>viously carrie<br>JHF station w                                                                                                    | 65) (see parag<br>ule).<br>ual waiver of F<br>d on a part-tin<br>ithin grade-B | ne or substitute ba<br>contour, [76.59(d)(                                               | bstitution of g                                     | irandfathered :                                         |                       | )(5)               |                                                  |
| Column 3:                                      | List the DSE for                                                            | each distant s<br>e stations ide                                                                                                    | station listed ir<br>ntified by the l                                          | n parts 2, 3, and 4<br>etter "F" in column                                               |                                                     |                                                         | worksheet on pag      | e 14 of            |                                                  |
| 1. CALL<br>SIGN                                | 2. PERMITTED<br>BASIS                                                       | 3. DSE                                                                                                    | 1. CALL<br>SIGN                                                                | 2. PERMITTED<br>BASIS                                                                    | 3. DSE                                              | 1. CALL<br>SIGN                                         | 2. PERMITTED<br>BASIS | 3. DSE             |                                                  |
| WJCT/WJC                                       |                                                                             | 0.25                                                                                                    |                                                                                |                                                                                          |                                                     |                                                         |                       |                    |                                                  |
|                                                |                                                                             |                                                                                                    |                                                                                |                                                                                          |                                                     |                                                         |                       |                    |                                                  |
|                                                |                                                                             |                                                                                                    |                                                                                |                                                                                          |                                                     |                                                         |                       |                    |                                                  |
|                                                |                                                                             |                                                                                                    |                                                                                |                                                                                          |                                                     |                                                         |                       |                    |                                                  |
|                                                |                                                                             |                                                                                                    |                                                                                |                                                                                          |                                                     |                                                         |                       | <u> </u>           |                                                  |
|                                                |                                                                             |                                                                                                    |                                                                                |                                                                                          |                                                     |                                                         |                       | 0.25               |                                                  |
|                                                |                                                                             | В                                                                                                    | LOCK C: CO                                                                     | MPUTATION OF                                                                             | - 3.75 FEE                                          |                                                         |                       |                    |                                                  |
| Line 1: Enter the                              | total number of                                                             | DSEs from                                                                                                    | part 5 of this                                                                 | schedule                                                                                 |                                                     |                                                         |                       |                    |                                                  |
| Line 2: Enter the                              | sum of permitte                                                             | ed DSEs fror                                                                                                    | n block B ab                                                                   | ove                                                                                      |                                                     |                                                         |                       |                    |                                                  |
| Line 3: Subtract<br>(If zero, I                |                                                                             |                                                                                                    |                                                                                | r of DSEs subjec<br>7 of this schedu                                                     |                                                     | i rate.                                                 |                       |                    |                                                  |
| Line 4: Enter gro                              | oss receipts from                                                           | space K (pa                                                                                                    | age 7)                                                                         |                                                                                          |                                                     |                                                         |                       |                    | Do any of the                                    |
| 0                                              | ·                                                                           |                                                                                                    | 0 /                                                                            |                                                                                          |                                                     |                                                         | x 0.0                 | 375                | DSEs represent<br>partially                      |
| Line 5: Multiply I                             | ine 4 by 0.0375                                                             | and enter su                                                                                                    | ım here                                                                        |                                                                                          |                                                     |                                                         | X                     |                    | permited/<br>partially<br>nonpermitted           |
| Line 6: Enter tot                              | al number of DS                                                             | Es from line                                                                                                    | 3                                                                              |                                                                                          |                                                     |                                                         |                       |                    | carriage?<br>If yes, see part<br>9 instructions. |
| Line 7: Multiply I                             | ine 6 by line 5 ai                                                          | nd enter her                                                                                                    | e and on line                                                                  | 2, block 3, spac                                                                         | e L (page 7)                                        |                                                         |                       | 0.00               |                                                  |

DSE SCHEDULE. PAGE 13.

ACCOUNTING PERIOD: 2018/1

| LEGAL NAME OF   |                       |           |                                         |                       |                                              |                 | S                     | YSTEM ID# | Name                      |
|-----------------|-----------------------|-----------|-----------------------------------------|-----------------------|----------------------------------------------|-----------------|-----------------------|-----------|---------------------------|
| BellSouth Tel   | ecommunicat           | ions, LLC |                                         |                       |                                              |                 |                       | 63025     | Naille                    |
|                 |                       | BLOCK     | KA: TELEVI                              | ISION MARKET          | S (CONTIN                                    | IUED)           |                       |           | _                         |
| 1. CALL<br>SIGN | 2. PERMITTED<br>BASIS |           | 1. CALL<br>SIGN                         | 2. PERMITTED<br>BASIS |                                              | 1. CALL<br>SIGN | 2. PERMITTED<br>BASIS | 3. DSE    | 6                         |
|                 |                       |           |                                         |                       |                                              |                 |                       |           | Computation o<br>3.75 Fee |
|                 |                       |           |                                         |                       |                                              |                 |                       |           | 3.75 Fee                  |
|                 |                       | <b>-</b>  |                                         |                       | <b>-</b>                                     |                 |                       |           |                           |
|                 |                       | <b>-</b>  |                                         |                       | <b>-</b>                                     |                 |                       |           |                           |
|                 |                       | 1         | 1                                       | ••••                  | <b>*</b> *********************************** |                 | •                     |           |                           |
|                 |                       |           |                                         |                       |                                              |                 |                       |           |                           |
|                 |                       |           |                                         |                       |                                              |                 |                       |           |                           |
|                 |                       |           |                                         |                       |                                              |                 |                       |           |                           |
|                 |                       |           |                                         |                       |                                              |                 |                       |           |                           |
|                 |                       |           |                                         |                       |                                              |                 |                       |           |                           |
|                 |                       |           |                                         |                       |                                              |                 |                       |           |                           |
|                 |                       | <b>+</b>  | •                                       |                       | <b>-</b>                                     |                 |                       |           |                           |
|                 |                       | 1         |                                         | ••••                  | 1                                            |                 | •                     |           |                           |
|                 |                       | 1         |                                         |                       | 1                                            |                 |                       |           |                           |
|                 |                       | I         |                                         |                       | I                                            |                 |                       |           |                           |
|                 |                       |           |                                         |                       |                                              |                 |                       |           |                           |
|                 |                       |           |                                         |                       |                                              |                 |                       |           |                           |
|                 |                       |           |                                         |                       |                                              |                 |                       |           |                           |
|                 |                       | <b>.</b>  | ·                                       |                       | <b>.</b>                                     |                 |                       |           |                           |
|                 |                       | <b>.</b>  | •                                       |                       |                                              |                 |                       |           |                           |
|                 |                       | <b>-</b>  |                                         |                       | <b>-</b>                                     |                 |                       |           |                           |
|                 |                       | <b>-</b>  | •                                       |                       | <b>-</b>                                     |                 |                       |           |                           |
|                 |                       | 1         |                                         | ••••                  | 1                                            |                 | •                     |           |                           |
|                 |                       |           |                                         |                       |                                              |                 |                       |           |                           |
|                 |                       |           |                                         |                       |                                              |                 |                       |           |                           |
|                 |                       |           |                                         |                       |                                              |                 |                       |           |                           |
|                 |                       | <b>.</b>  |                                         |                       | <b>.</b>                                     |                 |                       |           |                           |
|                 |                       |           |                                         |                       |                                              |                 |                       |           |                           |
|                 |                       | <b>.</b>  |                                         |                       | <b>.</b>                                     |                 |                       |           |                           |
|                 |                       | <b>-</b>  | •                                       |                       | <b>-</b>                                     |                 |                       |           |                           |
|                 |                       | <b>-</b>  | •                                       |                       | <b>.</b>                                     |                 |                       |           |                           |
|                 |                       |           |                                         |                       |                                              |                 | -                     |           |                           |
|                 |                       |           | ·//                                     |                       |                                              |                 |                       |           |                           |
|                 |                       |           |                                         |                       |                                              |                 |                       |           |                           |
|                 |                       |           |                                         |                       |                                              |                 |                       |           |                           |
|                 |                       |           |                                         |                       |                                              |                 |                       |           |                           |
|                 |                       |           |                                         |                       |                                              |                 |                       |           |                           |
|                 |                       | <b>.</b>  |                                         |                       | <b>.</b>                                     |                 |                       |           |                           |
|                 |                       | <b>.</b>  | •                                       |                       | <b>.</b>                                     |                 |                       |           |                           |
|                 |                       |           |                                         |                       |                                              |                 |                       |           |                           |
|                 |                       |           | ·//                                     |                       |                                              |                 | •                     |           |                           |
|                 |                       | 1         |                                         | ••••                  |                                              |                 |                       |           |                           |
|                 |                       |           |                                         |                       |                                              |                 |                       |           |                           |
|                 |                       |           |                                         |                       |                                              |                 |                       |           |                           |
|                 |                       |           |                                         |                       |                                              |                 |                       |           |                           |
|                 |                       | <b>.</b>  |                                         |                       | <b>.</b>                                     |                 |                       |           |                           |
|                 |                       | <b>.</b>  |                                         |                       | <b>.</b>                                     |                 |                       |           |                           |
|                 |                       | <b>+</b>  | ·   ·   · · · · · · · · · · · · · · · · |                       |                                              |                 |                       |           |                           |
|                 |                       | <b>.</b>  | •                                       |                       | <b>-</b>                                     |                 |                       |           |                           |
|                 |                       | +         | ·/·                                     |                       | <b>+</b>                                     |                 |                       |           |                           |
|                 |                       | <b>+</b>  | •                                       |                       | <b>-</b>                                     |                 |                       |           |                           |
|                 |                       | <b>-</b>  |                                         |                       | <b>†</b>                                     |                 | -                     |           |                           |
| ·····           | •                     | <b>+</b>  | •••••                                   |                       | <b>†</b>                                     | H               |                       | •••••     | 1                         |

|                                                                                                    |                                                                                                    |                                                                                                    |                                                                                                    |                                                                                                    |                                                                                                    |                                                                                                    |                                                                                                    | [                                                                                                    | DSE SCHEDULI                                |        |
|----------------------------------------------------------------------------------------------------|----------------------------------------------------------------------------------------------------|----------------------------------------------------------------------------------------------------|----------------------------------------------------------------------------------------------------|----------------------------------------------------------------------------------------------------|----------------------------------------------------------------------------------------------------|----------------------------------------------------------------------------------------------------|----------------------------------------------------------------------------------------------------|----------------------------------------------------------------------------------------------------|---------------------------------------------|--------|
| Nama                                                                                                    | LEGAL NAME OF OWN                                                                                                    | NER OF CABLE SYS                                                                                                    | EM:                                                                                                    |                                                                                                    |                                                                                                    |                                                                                                    |                                                                                                    |                                                                                                    | SYST                                        | EM ID# |
| Name                                                                                                    | BellSouth Tele                                                                                                    | communication                                                                                                    | s, LLC                                                                                                    |                                                                                                    |                                                                                                    |                                                                                                    |                                                                                                    |                                                                                                    |                                             | 63025  |
| Worksheet for<br>Computating<br>the DSE<br>Schedule for<br>Permitted<br>Part-Time and<br>Substitute<br>Carriage | stations carried pric<br>Column 1: List the of<br>Column 2: Indicate<br>Column 3: Indicate<br>Column 4: Indicate<br>(Note that the Fi<br>A—Part-time sp<br>76.59(<br>B—Late-night pr<br>76.61(<br>S—Substitute ca<br>genera<br>Column 5: Indicate<br>Column 6: Comparing<br>in block | or to June 25, 1981,<br>call sign for each dia<br>the DSE for this sta<br>the accounting peri<br>the basis of carriag<br>CC rules and regula<br>ecialty programming<br>(d)(1),76.61(e)(1), or<br>rogramming: Carriar<br>(e)(3)).<br>arriage under certai<br>al instructions in the<br>the station's DSE for<br>e the DSE figures li<br>B, column 3 of part<br>information you give | under forme<br>stant station i<br>tion for a sing<br>od and year i<br>e on which th<br>is carriage, or<br>r 76.63 (refer<br>ge under FCC<br>n FCC rules,<br>paper SA3 f<br>or the current<br>sted in column<br>6 for this sta | r FCC rules gov<br>dentifed by the<br>gle accounting p<br>n which the car<br>ie station was c<br>elow pertain to t<br>in a part-time ba<br>ring to 76.61(e)<br>C rules, sections<br>regulations, or a<br>orm.<br>accounting per<br>ns 2 and 5 and<br>tion.<br>2, 3, and 4 mus | verni<br>lette<br>peric<br>riago<br>arrie<br>hoso<br>asis,<br>(1)).<br>s 76.<br>auth<br>iod a<br>list t | ntifed by the letter "F"<br>ing part-time and sub-<br>er "F" in column 2 of p<br>od, occurring betweer<br>e and DSE occurred i<br>ed by listing one of the<br>e in effect on June 24<br>, of specialty program<br>.59(d)(3), 76.61(e)(3)<br>norizations. For furthe<br>as computed in parts<br>the smaller of the two<br>e accurate and is subject | stitute carri<br>part 6 of the<br>n January 1<br>(e.g., 1981.<br>e following<br>I, 1981.<br>ming unde<br>n, or 76.63 (<br>r explanation<br>2, 3, and 4<br>ofigures he | age.<br>DSE schedule<br>1, 1978 and Jur<br>/1)<br>letters<br>r FCC rules, se<br>(referring to<br>con, see page (v<br>con, see page (v<br>con this schedu<br>re. This figure | ection:<br>(i) of the<br>le<br>should be en |        |
|                                                                                                    |                                                                                                    |                                                                                                    |                                                                                                    |                                                                                                    |                                                                                                    |                                                                                                    |                                                                                                    |                                                                                                    |                                             |        |
|                                                                                                    | 1. CALL                                                                                                    | 2. PRIOR                                                                                                    | -                                                                                                    | TIONS CARRIE                                                                                                    | -D C                                                                                                    | ON A PART-TIME AN<br>4. BASIS OF                                                                                                    |                                                                                                    | TUTE BASIS<br>RESENT                                                                                                    | 6. PERM                                     |        |
|                                                                                                    | SIGN                                                                                                    | 2. PRIOR<br>DSE                                                                                                    |                                                                                                    | ERIOD                                                                                                    |                                                                                                    | 4. BASIS OF<br>CARRIAGE                                                                                                    |                                                                                                    | DSE                                                                                                    | 0. PERIV                                    |        |
|                                                                                                    | SIGN                                                                                                    | DGL                                                                                                    |                                                                                                    | LINIOD                                                                                                    |                                                                                                    | CANNAGE                                                                                                    |                                                                                                    | DOL                                                                                                    | 5                                           |        |
|                                                                                                    |                                                                                                    |                                                                                                    | ••••                                                                                                    |                                                                                                    |                                                                                                    |                                                                                                    |                                                                                                    |                                                                                                    |                                             |        |
|                                                                                                    |                                                                                                    |                                                                                                    |                                                                                                    |                                                                                                    |                                                                                                    |                                                                                                    |                                                                                                    |                                                                                                    |                                             |        |
|                                                                                                    |                                                                                                    |                                                                                                    |                                                                                                    |                                                                                                    | •••••                                                                                                   |                                                                                                    |                                                                                                    |                                                                                                    |                                             |        |
|                                                                                                    |                                                                                                    |                                                                                                    |                                                                                                    |                                                                                                    |                                                                                                    |                                                                                                    |                                                                                                    |                                                                                                    |                                             |        |
|                                                                                                    |                                                                                                    |                                                                                                    |                                                                                                    |                                                                                                    |                                                                                                    |                                                                                                    |                                                                                                    |                                                                                                    |                                             |        |
|                                                                                                    |                                                                                                    |                                                                                                    |                                                                                                    |                                                                                                    |                                                                                                    |                                                                                                    |                                                                                                    |                                                                                                    |                                             |        |
|                                                                                                    |                                                                                                    |                                                                                                    |                                                                                                    |                                                                                                    |                                                                                                    |                                                                                                    |                                                                                                    |                                                                                                    |                                             |        |
|                                                                                                    |                                                                                                    |                                                                                                    |                                                                                                    |                                                                                                    |                                                                                                    |                                                                                                    |                                                                                                    |                                                                                                    |                                             |        |
|                                                                                                    |                                                                                                    |                                                                                                    |                                                                                                    |                                                                                                    |                                                                                                    |                                                                                                    |                                                                                                    |                                                                                                    |                                             |        |
|                                                                                                    |                                                                                                    |                                                                                                    |                                                                                                    |                                                                                                    |                                                                                                    |                                                                                                    |                                                                                                    |                                                                                                    |                                             |        |
|                                                                                                    |                                                                                                    |                                                                                                    |                                                                                                    |                                                                                                    |                                                                                                    |                                                                                                    |                                                                                                    |                                                                                                    |                                             |        |
| <b>7</b><br>Computation<br>of the<br>Syndicated                                                                 | Instructions: Block A must be completed.<br>In block A:<br>If your answer is "Yes," complete blocks B and C, below.<br>If your answer is "No," leave blocks B and C blank and complete part 8 of the DSE schedule.<br>BLOCK A: MAJOR TELEVISION MARKET                               |                                                                                                    |                                                                                                    |                                                                                                    |                                                                                                    |                                                                                                    |                                                                                                    |                                                                                                    |                                             |        |
| Exclusivity                                                                                                    |                                                                                                    |                                                                                                    |                                                                                                    |                                                                                                    |                                                                                                    |                                                                                                    |                                                                                                    |                                                                                                    |                                             |        |
| Surcharge                                                                                                    | <ul> <li>Is any portion of the or</li> </ul>                                                                                                    | cable system within a                                                                                                    | top 100 majo                                                                                                    | or television mar                                                                                                    | ket a                                                                                                   | as defned by section 7                                                                                                    | 6.5 of FCC                                                                                                    | rules in effect J                                                                                                    | une 24, 1981                                | ?      |
|                                                                                                    | X Yes—Complete                                                                                                    | blocks B and C .                                                                                                    |                                                                                                    |                                                                                                    | No—Proceed to part 8                                                                                    |                                                                                                    |                                                                                                    |                                                                                                    |                                             |        |
|                                                                                                    |                                                                                                    |                                                                                                    |                                                                                                    |                                                                                                    |                                                                                                    |                                                                                                    |                                                                                                    |                                                                                                    |                                             |        |
|                                                                                                    | BLOCK B: C                                                                                                    | arriage of VHF/Grad                                                                                                    | le B Contour                                                                                                    | Stations                                                                                                    | BLOCK C: Computation of Exempt DSEs                                                                     |                                                                                                    |                                                                                                    |                                                                                                    |                                             |        |
|                                                                                                    | Is any station listed in<br>commercial VHF stati<br>or in part, over the ca<br>Yes—List each s<br>X No—Enter zero a                                                                                                    | Was any station listed in block B of part 7 carried in any commu-<br>nity served by the cable system prior to March 31, 1972? (refe<br>to former FCC rule 76.159)<br>Yes—List each station below with its appropriate permitted DSE<br>No—Enter zero and proceed to part 8.                                                                                                    |                                                                                                    |                                                                                                    |                                                                                                    |                                                                                                    | fe                                                                                                    |                                                                                                    |                                             |        |
|                                                                                                    |                                                                                                    |                                                                                                    |                                                                                                    | ,                                                                                                    |                                                                                                    | [                                                                                                    |                                                                                                    | T                                                                                                    |                                             |        |
|                                                                                                    | CALL SIGN                                                                                                    | DSE                                                                                                    | CALL SIGN                                                                                                    | DSE                                                                                                    |                                                                                                    | CALL SIGN                                                                                                    | DSE                                                                                                    | CALL SIG                                                                                                    | N                                           | DSE    |
|                                                                                                    |                                                                                                    | ······                                                                                                    |                                                                                                    |                                                                                                    |                                                                                                    |                                                                                                    |                                                                                                    |                                                                                                    |                                             |        |
|                                                                                                    |                                                                                                    | <mark></mark>                                                                                                    |                                                                                                    |                                                                                                    |                                                                                                    |                                                                                                    |                                                                                                    |                                                                                                    |                                             |        |
|                                                                                                    |                                                                                                    | <mark></mark>                                                                                                    |                                                                                                    |                                                                                                    |                                                                                                    |                                                                                                    |                                                                                                    |                                                                                                    |                                             |        |
|                                                                                                    |                                                                                                    | <mark></mark>                                                                                                    |                                                                                                    |                                                                                                    |                                                                                                    |                                                                                                    |                                                                                                    |                                                                                                    | <mark></mark>                               |        |
|                                                                                                    |                                                                                                    | <mark></mark>                                                                                                    |                                                                                                    |                                                                                                    |                                                                                                    | ••••••                                                                                                    |                                                                                                    |                                                                                                    |                                             |        |
|                                                                                                    |                                                                                                    | <mark></mark>                                                                                                    |                                                                                                    |                                                                                                    |                                                                                                    |                                                                                                    |                                                                                                    |                                                                                                    |                                             |        |
|                                                                                                    |                                                                                                    |                                                                                                    |                                                                                                    | ·                                                                                                    |                                                                                                    |                                                                                                    |                                                                                                    |                                                                                                    |                                             |        |
|                                                                                                    |                                                                                                    | ┞────┤                                                                                                    |                                                                                                    | 0.00                                                                                                    |                                                                                                    |                                                                                                    | L I                                                                                                    |                                                                                                    | _                                           | 0.00   |
|                                                                                                    |                                                                                                    | <u> </u>                                                                                                    | OTAL DSEs                                                                                                    | 0.00                                                                                                    |                                                                                                    |                                                                                                    |                                                                                                    | TOTAL DS                                                                                                    | ES                                          | 0.00   |

L

| LEGAL NA      | ME OF OWNER OF CABLE SYSTEM:<br>BellSouth Telecommunications, LLC                                                                                                    | SYSTEM ID#<br>63025 | Name                      |
|---------------|----------------------------------------------------------------------------------------------------|---------------------|---------------------------|
|               | BLOCK D: COMPUTATION OF THE SYNDICATED EXCLUSIVITY SURCHARGE                                                                                                    |                     |                           |
| Section<br>1  | Enter the amount of gross receipts from space K (page 7)                                                                                                    | 20,951,953.17       | 7                         |
| Section<br>2  | A. Enter the total DSEs from block B of part 7                                                                                                    | 0.00                | Computation<br>of the     |
|               | B. Enter the total number of exempt DSEs from block C of part 7                                                                                                    | 0.00                | Syndicated<br>Exclusivity |
|               | C. Subtract line B from line A and enter here. This is the total number of DSEs subject to the surcharge computation. If zero, proceed to part 8                                                                                                    | 0.00                | Surcharge                 |
| • Is an       | y portion of the cable system within a top 50 television market as defined by the FCC? Yes—Complete section 3 below. X No—Complete section 4 below.                                                                                                    |                     |                           |
|               | SECTION 3: TOP 50 TELEVISION MARKET                                                                                                    |                     |                           |
| Section<br>3a | Did your cable system retransmit the signals of any partially distant television stations during the accounting period?     X Yes—Complete part 9 of this schedule.     No—Complete the applicable section below.                                                                              |                     |                           |
|               | If the figure in section 2, line C is 4.000 or less, compute your surcharge here and leave section 3b blank. NOTE: If the D is 1.0 or less, multiply the gross receipts by .00599 by the DSE. Enter the result on line A below.                                                                | SE                  |                           |
|               | A. Enter 0.00599 of gross receipts (the amount in section1)                                                                                                    |                     |                           |
|               | B. Enter 0.00377 of gross receipts (the amount in section.1)                                                                                                    |                     |                           |
|               | C. Subtract 1.000 from total permitted DSEs (the figure on line C in section 2) and enter here                                                                                                    |                     |                           |
|               | D. Multiply line B by line C and enter here                                                                                                    | _                   |                           |
|               | E. Add lines A and D. This is your surcharge.<br>Enter here and on line 2 of block 4 in space L (page 7)<br>Syndicated Exclusivity Surcharge                                                                                                    |                     |                           |
| Section<br>3b | If the figure in section 2, line C is more than 4.000, compute your surcharge here and leave section 3a blank.                                                                                                    |                     |                           |
|               | A. Enter 0.00599 of gross receipts (the amount in section 1)                                                                                                    |                     |                           |
|               | B. Enter 0.00377 of gross receipts (the amount in section 1)                                                                                                    |                     |                           |
|               | C. Multiply line B by 3.000 and enter here                                                                                                    |                     |                           |
|               | D. Enter 0.00178 of gross receipts (the amount in section 1)                                                                                                    |                     |                           |
|               | E. Subtract 4.000 from total DSEs (the fgure on line C in section 2) and enter here                                                                                                    |                     |                           |
|               | F. Multiply line D by line E and enter here                                                                                                    |                     |                           |
|               | G. Add lines A, C, and F. This is your surcharge.<br>Enter here and on line 2 of block 4 in space L (page 7)<br>Syndicated Exclusivity Surcharge                                                                                                    |                     |                           |
|               | SECTION 4: SECOND 50 TELEVISION MARKET                                                                                                    |                     |                           |
|               | Did your cable system retransmit the signals of any partially distant television stations during the accounting period?                                                                                                    |                     |                           |
| Section<br>4a | X Yes—Complete part 9 of this schedule. No—Complete the applicable section below.                                                                                                    |                     |                           |
|               | If the figure in section 2, line C is 4.000 or less, compute your surcharge here and leave section 4b blank. NOTE: If the D is 1.0 or less, multiply the gross receipts by 0.003 by the DSE. Enter the result on line A below.<br>A. Enter 0.00300 of gross receipts (the amount in section 1) | SE                  |                           |
|               | B. Enter 0.00189 of gross receipts (the amount in section 1)                                                                                                    |                     |                           |
|               | C.Subtract 1.000 from total permitted DSEs (the fgure on line C in section 2) and enter here                                                                                                    |                     |                           |
|               | D. Multiply line B by line C and enter here                                                                                                    |                     |                           |
|               | E. Add lines A and D. This is your surcharge.<br>Enter here and on line 2 of block 4 in space L (page 7)<br>Syndicated Exclusivity Surcharge                                                                                                    |                     |                           |

## ACCOUNTING PERIOD: 2018/1

| DSE SCHEDULE. PAGE | 10   |
|--------------------|------|
| DSE SCHEDULE. PAGE | . 10 |

|                                                                             | LEGAL NA                                                                                                    | DSE SCHEDUL ME OF OWNER OF CABLE SYSTEM: SY                                                                                                    | STEM ID# |  |  |  |  |  |  |  |
|-----------------------------------------------------------------------------|----------------------------------------------------------------------------------------------------|----------------------------------------------------------------------------------------------------|----------|--|--|--|--|--|--|--|
| Name                                                                        |                                                                                                    | BellSouth Telecommunications, LLC                                                                                                    | 63025    |  |  |  |  |  |  |  |
| <b>7</b><br>Computation<br>of the<br>Syndicated<br>Exclusivity<br>Surcharge | Section<br>4b                                                                                                    | If the figure in section 2, line C is more than 4.000, compute your surcharge here and leave section 4a blank. A. Enter 0.00300 of gross receipts (the amount in section 1)                                                                                                    |          |  |  |  |  |  |  |  |
|                                                                             |                                                                                                    | F. Multiply line D by line E and enter here                                                                                                    |          |  |  |  |  |  |  |  |
| <b>8</b><br>Computation<br>of<br>Base Rate Fee                              | <ul> <li>Instructions:</li> <li>You must complete this part of the DSE schedule for the SUM OF PERMITTED DSEs in part 6, block B; however, if block A of part 6 was checked "Yes," use the total number of DSEs from part 5.</li> <li>In block A, indicate, by checking "Yes" or "No," whether your system carried any partially distant stations.</li> <li>If your answer is "No," compute your system's base rate fee in block B. Leave part 9 blank.</li> <li>If your answer is "Yes" (that is, if you carried one or more partially distant stations), you must complete part 9. Leave block B below blank.</li> <li>What is a partially distant station? A station is "partially distant" if, at the time your system carried it, some of your subscribers were located within that station's local service area and others were located outside that area. For the definition of a station's "local service area," see page (v) of the general instructions.</li> </ul> |                                                                                                    |          |  |  |  |  |  |  |  |
|                                                                             |                                                                                                    |                                                                                                    |          |  |  |  |  |  |  |  |
|                                                                             | • Did v                                                                                                    | BLOCK A: CARRIAGE OF PARTIALLY DISTANT STATIONS      Did your cable system retransmit the signals of any partially distant television stations during the accounting period?                                                                                                    |          |  |  |  |  |  |  |  |
|                                                                             | Did your cable system retransmit the signals of any partially distant television stations during the accounting period?      X Yes—Complete part 9 of this schedule.      No—Complete the following sections.                                                                                                    |                                                                                                    |          |  |  |  |  |  |  |  |
|                                                                             | X Yes—Complete part 9 of this schedule. No—Complete the following sections.                                                                                                    |                                                                                                    |          |  |  |  |  |  |  |  |
|                                                                             | Section                                                                                                    | BLOCK B: NO PARTIALLY DISTANT STATIONS—COMPUTATION OF BASE RATE FEE                                                                                                    |          |  |  |  |  |  |  |  |
|                                                                             | 1                                                                                                    | Enter the amount of gross receipts from space K (page 7)                                                                                                    | _        |  |  |  |  |  |  |  |
|                                                                             | Section<br>2                                                                                                    | Enter the total number of permitted DSEs from block B, part 6 of this schedule.<br>(If block A of part 6 was checked "Yes,"<br>use the total number of DSEs from part 5.)                                                                                                    | _        |  |  |  |  |  |  |  |
|                                                                             | Section<br>3                                                                                                    | If the figure in section 2 is 4.000 or less, compute your base rate fee here and leave section 4 blank. NOTE: If the DSE is 1.0 or less, multiply the gross receipts by 0.01064 by the DSE. Enter the result on line A below. A. Enter 0.01064 of gross receipts (the amount in section 1) | -        |  |  |  |  |  |  |  |

| LEGAL N                                  | AME OF OWNER OF CABLE SYSTEM: SYSTEM ID#                                                                                                    | Nomo                                                 |
|------------------------------------------|----------------------------------------------------------------------------------------------------|------------------------------------------------------|
| BellS                                    | outh Telecommunications, LLC 63025                                                                                                    | Name                                                 |
| Section 4                                | If the figure in section 2 is more than 4.000, compute your base rate fee here and leave section 3 blank.                                                                                                    | 8                                                    |
|                                          | A. Enter 0.01064 of gross receipts (the amount in section 1)►\$                                                                                                    | Ŭ                                                    |
|                                          | B. Enter 0.00701 of gross receipts (the amount in section 1) ▶ \$                                                                                                    | Computation<br>of<br>Base Rate Fee                   |
|                                          | C. Multiply line B by 3.000 and enter here                                                                                                    | Dase Rate Fee                                        |
|                                          | D. Enter 0.00330 of gross receipts (the amount in section 1)► \$                                                                                                    |                                                      |
|                                          | E. Subtract 4.000 from total DSEs (the figure in section 2) and enter here▶                                                                                                    |                                                      |
|                                          | F. Multiply line D by line E and enter here► \$                                                                                                    |                                                      |
|                                          | G. Add lines A, C, and F. This is your base rate fee.<br>Enter here and in block 3, line 1, space L (page 7)<br>Base Rate Fee ▶ \$ 0.00                                                                                                    |                                                      |
| instead                                  | TANT: It is no longer necessary to report television signals on a system-wide basis. Carriage of television broadcast signals shall be reported on a community-by-community basis (subscriber groups) if the cable system reported multiple channel line-ups in                                                                                                    | 9                                                    |
|                                          | eral: If any of the stations you carried were partially distant, the statute allows you, in computing your base rate fee, to exclude                                                                                                    | Computation                                          |
|                                          | s from subscribers located within the station's local service area, from your system's total gross receipts. To take advantage of this on, you must:                                                                                                    | of<br>Base Rate Fee                                  |
| station<br>DSEs a                        | Divide all of your subscribers into subscriber groups, each group consisting entirely of subscribers that are distant to the same<br>or the same group of stations. Next: Treat each subscriber group as if it were a separate cable system. Determine the number of<br>and the portion of your system's gross receipts attributable to that group, and calculate a separate base rate fee for each group.<br>: Add up the separate base rate fees for each subscriber group. That total is the base rate fee for your system. | and<br>Syndicated<br>Exclusivity<br>Surcharge<br>for |
| also co                                  | If any portion of your cable system is located within the top 100 television market and the station is not exempt in part 7, you must mpute a Syndicated Exclusivity Surcharge for each subscriber group. In this case, complete both block A and B below. However, cable system is wholly located outside all major television markets, complete block A only.                                                                                                    | Partially<br>Distant<br>Stations, and                |
| Step 1:                                  | Identify a Subscriber Group for Partially Distant Stations<br>For each community served, determine the local service area of each wholly distant and each partially distant station you<br>to that community.                                                                                                    | for Partially<br>Permitted<br>Stations               |
| outside                                  | For each wholly distant and each partially distant station you carried, determine which of your subscribers were located<br>the station's local service area. A subscriber located outside the local service area of a station is distant to that station (and, by<br>ne token, the station is distant to the subscriber.)                                                                                                    |                                                      |
| subscri                                  | Divide your subscribers into subscriber groups according to the complement of stations to which they are distant. Each ber group must consist entirely of subscribers who are distant to exactly the same complement of stations. Note that a cable will have only one subscriber group when the distant stations it carried have local service areas that coincide.                                                                                                    |                                                      |
| Compu<br>groups                          | Iting the base rate fee for each subscriber group: Block A contains separate sections, one for each of your system's subscriber                                                                                                    |                                                      |
| <ul><li>Identif</li><li>Give t</li></ul> | section:<br>fy the communities/areas represented by each subscriber group.<br>he call sign for each of the stations in the subscriber group's complement—that is, each station that is distant to all of the<br>bers in the group.                                                                                                    |                                                      |
|                                          | system is located wholly outside all major and smaller television markets, give each station's DSE as you gave it in parts 2, 3,<br>f this schedule; or,                                                                                                    |                                                      |
| 2) any                                   | portion of your system is located in a major or smaller televison market, give each station's DSE as you gave it in block B,<br>6 of this schedule.                                                                                                    |                                                      |
| • Add th                                 | ne DSEs for each station. This gives you the total DSEs for the particular subscriber group.                                                                                                    |                                                      |
|                                          | late gross receipts for the subscriber group. For further explanation of gross receipts see page (vii) of the general instructions paper SA3 form.                                                                                                    |                                                      |
| page.<br>DSEs f                          | ute a base rate fee for each subscriber group using the formula outline in block B of part 8 of this schedule on the preceding<br>In making this computation, use the DSE and gross receipts figure applicable to the particular subscriber group (that is, the total<br>or that group's complement of stations and total gross receipts from the subscribers in that group). You do not need to show your<br>calculations on the form.                                                                                        |                                                      |

| Name | LEGAL NAME OF OWNER OF CABLE SYSTEM: SYS                                                                                                    | STEM |
|------|----------------------------------------------------------------------------------------------------|------|
|      | BellSouth Telecommunications, LLC                                                                                                    | 630  |
|      | Guidance for Computing the Royalty Fee for Partially Permitted/Partially NonPermitted Signals                                                                                                    |      |
|      | Step 1: Use part 9, block A, of the DSE Schedule to establish subscriber groups to compute the base rate fee for wholly and                                                                                                    |      |
|      | partially permitted distant signals. Write "Permitted Signals" at the top of the page. Note: One or more permitted signals in these                                                                                                    |      |
|      | subscriber groups may be partially distant.                                                                                                    |      |
|      | Step 2: Use a separate part 9, block A, to compute the 3.75 percent fee for wholly nonpermitted and partially nonpermitted distant                                                                                                    |      |
|      | signals. Write "Nonpermitted 3.75 stations" at the top of this page. Multiply the subscriber group gross receipts by total DSEs by                                                                                                    |      |
|      | .0375 and enter the grand total 3.75 percent fees on line 2, block 3, of space L. Important: The sum of the gross receipts reported                                                                                                    |      |
|      | for each part 9 used in steps 1 and 2 must equal the amount reported in space K.                                                                                                    |      |
|      | Step 3: Use part 9, block B, to compute a syndicated exclusivity surcharge for any wholly or partially permitted distant                                                                                                    |      |
|      | signals from step 1 that is subject to this surcharge.                                                                                                    |      |
|      | Guidance for Computing the Royalty Fee for Carriage of Distant and Partially Distant Multicast Streams<br>Step 1: Use part 9, Block A, of the DSE Schedule to report each distant multicast stream of programming that is transmitted from |      |
|      | a primary television broadcast signal. Only the base rate fee should be computed for each multicast stream. The 3.75 Percent Rate                                                                                                    |      |
|      | and Syndicated Exclusivity Surcharge are not applicable to the secondary transmission of a multicast stream.                                                                                                    |      |
|      | You must report but not assign a DSE value for the retransmission of a multicast stream that is the subject of a written agreement                                                                                                    |      |
|      | entered into on or before June 30, 2009 between a cable system or an association representing the cable system and a primary                                                                                                    |      |
|      | transmitter or an association representing the primary transmitter.                                                                                                    |      |
|      |                                                                                                    |      |
|      |                                                                                                    |      |
|      |                                                                                                    |      |
|      |                                                                                                    |      |
|      |                                                                                                    |      |
|      |                                                                                                    |      |
|      |                                                                                                    |      |
|      |                                                                                                    |      |
|      |                                                                                                    |      |
|      |                                                                                                    |      |
|      |                                                                                                    |      |
|      |                                                                                                    |      |
|      |                                                                                                    |      |
|      |                                                                                                    |      |
|      |                                                                                                    |      |
|      |                                                                                                    |      |
|      |                                                                                                    |      |
|      |                                                                                                    |      |
|      |                                                                                                    |      |
|      |                                                                                                    |      |
|      |                                                                                                    |      |
|      |                                                                                                    |      |
|      |                                                                                                    |      |
|      |                                                                                                    |      |
|      |                                                                                                    |      |
|      |                                                                                                    |      |
|      |                                                                                                    |      |
|      |                                                                                                    |      |
|      |                                                                                                    |      |
|      |                                                                                                    |      |
|      |                                                                                                    |      |
|      |                                                                                                    |      |
|      |                                                                                                    |      |
|      |                                                                                                    |      |
|      |                                                                                                    |      |
|      |                                                                                                    |      |
|      |                                                                                                    |      |
|      |                                                                                                    |      |

| LEGAL NAME OF OWNER OF<br>BellSouth Telecommu                                                            |          |                 |                       |                         |          | S         | YSTEM ID#<br>63025 | Name                     |
|----------------------------------------------------------------------------------------------------|----------|-----------------|-----------------------|-------------------------|----------|-----------|--------------------|--------------------------|
|                                                                                                    |          |                 |                       | TE FEES FOR EACH        |          |           |                    |                          |
| FIRST SUBSCRIBER GROUP     SECOND SUBSCRIBER GROUP       COMMUNITY/ AREA     0     COMMUNITY/ AREA     0 |          |                 |                       |                         |          |           |                    | 9                        |
| COMMUNITY/ AREA                                                                                          |          |                 |                       |                         |          |           | 0                  | Computation              |
| CALL SIGN D                                                                                              |          |                 |                       | CALL SIGN               | DSE      | CALL SIGN | DSE                | of                       |
|                                                                                                    |          |                 |                       | WJCT/WJCTHD             | 0.25     |           |                    | Base Rate Fee            |
|                                                                                                    |          |                 |                       |                         |          |           |                    | and                      |
|                                                                                                    |          |                 |                       |                         |          |           |                    | Syndicated               |
|                                                                                                    |          |                 |                       |                         |          |           |                    | Exclusivity<br>Surcharge |
|                                                                                                    |          |                 |                       |                         |          |           |                    | for                      |
|                                                                                                    |          |                 |                       |                         |          |           |                    | Partially                |
|                                                                                                    |          |                 |                       |                         |          |           |                    | Distant                  |
|                                                                                                    |          |                 |                       |                         |          |           |                    | Stations                 |
|                                                                                                    |          |                 |                       |                         |          |           |                    |                          |
|                                                                                                    | •••••••  |                 |                       |                         | <b>.</b> |           |                    |                          |
|                                                                                                    |          |                 |                       |                         | I        |           |                    |                          |
|                                                                                                    |          |                 |                       |                         |          |           |                    |                          |
|                                                                                                    |          |                 |                       |                         |          |           | <u> </u>           |                          |
| Total DSEs                                                                                               |          |                 | 0.00                  | Total DSEs              |          |           | 0.25               |                          |
| Gross Receipts First Group                                                                               | )        | \$ 20,355,      | 606.51                | Gross Receipts Secon    | ld Group | \$ 59     | 96,346.66          |                          |
| Base Rate Fee First Group                                                                                | )        | \$              | 0.00                  | Base Rate Fee Secon     | d Group  | \$        | 1,586.28           |                          |
| Т                                                                                                    | HIRD S   | SUBSCRIBER GROU | Р                     |                         |          |           |                    |                          |
| COMMUNITY/ AREA                                                                                          |          |                 | 0                     | COMMUNITY/ AREA         |          |           |                    |                          |
| CALL SIGN D                                                                                              | SE       | CALL SIGN       | DSE                   | CALL SIGN               | DSE      | CALL SIGN | DSE                |                          |
|                                                                                                    |          |                 |                       |                         |          |           |                    |                          |
|                                                                                                    |          |                 |                       |                         |          |           |                    |                          |
|                                                                                                    | -        |                 |                       |                         |          |           |                    |                          |
|                                                                                                    |          |                 |                       |                         |          |           |                    |                          |
|                                                                                                    |          |                 |                       |                         |          |           |                    |                          |
|                                                                                                    |          |                 |                       |                         |          |           |                    |                          |
|                                                                                                    | •••••••H |                 |                       |                         | <b>.</b> |           |                    |                          |
|                                                                                                    |          |                 |                       |                         | <b>_</b> | ]         |                    |                          |
|                                                                                                    | ······   |                 |                       |                         |          |           |                    |                          |
|                                                                                                    |          |                 |                       |                         | <b>.</b> |           |                    |                          |
|                                                                                                    |          |                 |                       |                         | <b>.</b> |           |                    |                          |
|                                                                                                    |          |                 |                       |                         |          |           |                    |                          |
| Total DSEs                                                                                               |          |                 | 0.00                  | Total DSEs              |          |           | 0.00               |                          |
| Gross Receipts Third Group \$ 0.00                                                                       |          | 0.00            | Gross Receipts Fourth | n Group                 | \$       | 0.00      |                    |                          |
| Base Rate Fee Third Group \$ 0.00                                                                        |          | 0.00            | Base Rate Fee Fourth  | Group                   | \$       | 0.00      |                    |                          |
| Base Rate Fee: Add the ba<br>Enter here and in block 3, li                                               |          |                 | iber group            | as shown in the boxes a | bove.    | \$        | 1,586.28           |                          |

| FORM SA3E. F | PAGE | 19 |
|--------------|------|----|
|--------------|------|----|

| LEGAL NAME OF OWNER<br>BellSouth Telecon       |          |                 |                       |                         |           | SY                     | STEM ID#<br>63025 | Name                 |
|------------------------------------------------|----------|-----------------|-----------------------|-------------------------|-----------|------------------------|-------------------|----------------------|
| BL                                             |          |                 |                       | TE FEES FOR EACH        |           |                        |                   |                      |
| COMMUNITY/ AREA                                | FIFTH    | SUBSCRIBER GROL | IP<br>0               | SIXTH SUBSCRIBER GROUP  |           |                        |                   | 9                    |
|                                                |          |                 | •<br>•                |                         |           |                        |                   | Computation          |
| CALL SIGN                                      | DSE      | CALL SIGN       | DSE                   | CALL SIGN               | DSE       | CALL SIGN              | DSE               | of                   |
|                                                |          |                 |                       |                         |           |                        |                   | Base Rate Fee<br>and |
|                                                |          |                 |                       |                         |           |                        |                   | Syndicated           |
|                                                |          |                 |                       |                         |           |                        |                   | Exclusivity          |
|                                                |          |                 |                       |                         |           |                        |                   | Surcharge            |
|                                                |          |                 |                       |                         |           |                        |                   | for<br>Partially     |
|                                                |          |                 |                       |                         |           |                        |                   | Distant              |
|                                                |          |                 |                       |                         |           |                        |                   | Stations             |
|                                                |          |                 |                       |                         |           |                        |                   |                      |
|                                                |          |                 |                       |                         |           |                        |                   |                      |
|                                                |          |                 |                       |                         |           |                        |                   |                      |
|                                                |          |                 |                       |                         |           |                        |                   |                      |
|                                                |          |                 |                       |                         |           |                        | 0.00              |                      |
| Total DSEs                                     |          |                 | 0.00                  | Total DSEs              |           |                        |                   |                      |
| Gross Receipts First Gr                        | oup      | \$              | 0.00                  | Gross Receipts Second   |           |                        |                   |                      |
| Base Rate Fee First Group \$ 0.00              |          |                 | 0.00                  | Base Rate Fee Second    |           | \$<br>SUBSCRIBER GROUI | 0.00              |                      |
|                                                | EVENTH   | SUBSCRIBER GROU |                       |                         |           |                        |                   |                      |
| COMMUNITY/ AREA                                |          |                 | 0                     | COMMUNITY/ AREA 0       |           |                        |                   |                      |
| CALL SIGN                                      | DSE      | CALL SIGN       | DSE                   | CALL SIGN               | DSE       | CALL SIGN              | DSE               |                      |
|                                                |          |                 |                       |                         |           |                        |                   |                      |
|                                                |          |                 |                       |                         |           | <u> </u>               |                   |                      |
|                                                |          |                 |                       |                         |           | -                      |                   |                      |
|                                                |          |                 |                       |                         |           |                        |                   |                      |
|                                                |          |                 |                       |                         |           |                        |                   |                      |
|                                                |          |                 |                       |                         |           |                        |                   |                      |
|                                                |          |                 |                       |                         |           |                        |                   |                      |
|                                                |          |                 |                       |                         |           |                        |                   |                      |
|                                                |          |                 |                       |                         |           |                        |                   |                      |
|                                                |          |                 |                       |                         |           |                        |                   |                      |
|                                                |          |                 |                       |                         |           |                        |                   |                      |
| Total DSEs                                     | <u> </u> |                 | 0.00                  | Total DSEs              | 1         |                        | 0.00              |                      |
|                                                |          |                 |                       |                         | Crave     |                        |                   |                      |
| Gross Receipts Third Group \$ 0.00             |          | 0.00            | Gross Receipts Fourth | Group                   | <u>\$</u> | 0.00                   |                   |                      |
| Base Rate Fee Third Group \$ 0.00              |          | 0.00            | Base Rate Fee Fourth  | Group                   | \$        | 0.00                   |                   |                      |
|                                                |          |                 |                       |                         |           |                        |                   |                      |
| Base Rate Fee: Add the Enter here and in block |          |                 | riber group           | as shown in the boxes a | above.    | \$                     |                   |                      |

| FORM SA3E. PAG | GE 19. |
|----------------|--------|
|----------------|--------|

| LEGAL NAME OF OWNE<br>BellSouth Telecor        |                 |                  |             |                                           |        | S               | YSTEM ID#<br>63025 | Name                     |
|------------------------------------------------|-----------------|------------------|-------------|-------------------------------------------|--------|-----------------|--------------------|--------------------------|
| BI                                             |                 |                  |             | ATE FEES FOR EACH                         |        |                 |                    |                          |
| COMMUNITY/ AREA                                | FIRST           | SUBSCRIBER GROU  | JP<br>0     | COMMUNITY/ AREA                           | SECOND | SUBSCRIBER GROU | JP<br>0            | 9                        |
| CALL SIGN                                      | DSE             | CALL SIGN        | DSE         | CALL SIGN                                 | DSE    | CALL SIGN       | DSE                | Computation<br>of        |
|                                                |                 |                  |             |                                           |        |                 |                    | Base Rate Fee            |
|                                                |                 |                  |             |                                           |        |                 |                    | and                      |
|                                                |                 |                  |             |                                           |        |                 |                    | Syndicated               |
|                                                |                 |                  |             |                                           |        |                 |                    | Exclusivity<br>Surcharge |
|                                                |                 |                  |             |                                           |        |                 |                    | for                      |
|                                                |                 |                  |             |                                           |        |                 |                    | Partially                |
|                                                |                 |                  |             |                                           |        |                 |                    | Distant                  |
|                                                |                 |                  |             |                                           |        |                 |                    | Stations                 |
|                                                |                 |                  |             |                                           |        |                 |                    |                          |
|                                                |                 |                  |             |                                           |        |                 |                    |                          |
|                                                |                 |                  |             |                                           |        |                 |                    |                          |
|                                                |                 |                  |             |                                           |        |                 |                    |                          |
|                                                |                 |                  |             |                                           |        |                 |                    |                          |
| Total DSEs                                     |                 |                  | 0.00        | Total DSEs                                |        |                 | 0.00               |                          |
| Gross Receipts First G                         | roup            | <u>\$</u> 20,355 | ,606.51     | Gross Receipts Second Group \$ 596,346.66 |        |                 | 96,346.66          |                          |
| Base Rate Fee First Group \$ 0.00              |                 |                  | 0.00        | Base Rate Fee Second Group \$ 0.00        |        |                 |                    |                          |
|                                                | THIRD           | SUBSCRIBER GROU  | JP          |                                           |        |                 |                    |                          |
| COMMUNITY/ AREA                                |                 |                  | 0           | FOURTH SUBSCRIBER GROUP COMMUNITY/ AREA   |        |                 | 0                  |                          |
| CALL SIGN                                      | DSE             | CALL SIGN        | DSE         | CALL SIGN                                 | DSE    | CALL SIGN       | DSE                |                          |
|                                                |                 |                  |             |                                           |        |                 |                    |                          |
|                                                |                 |                  |             |                                           |        |                 |                    |                          |
|                                                |                 |                  |             |                                           |        |                 |                    |                          |
|                                                |                 |                  |             |                                           |        |                 |                    |                          |
|                                                |                 |                  |             |                                           |        |                 |                    |                          |
|                                                |                 |                  |             |                                           |        |                 |                    |                          |
|                                                |                 |                  |             |                                           |        |                 |                    |                          |
|                                                |                 |                  |             |                                           |        |                 |                    |                          |
|                                                |                 | 1                |             |                                           |        |                 |                    |                          |
|                                                |                 | ]                |             | ]                                         |        |                 |                    |                          |
|                                                |                 |                  |             |                                           |        |                 |                    |                          |
|                                                |                 |                  |             |                                           |        |                 |                    |                          |
| Total DSEs                                     | Total DSEs 0.00 |                  | 0.00        | Total DSEs                                |        |                 | 0.00               |                          |
| Gross Receipts Third C                         | Group           | \$               | 0.00        | Gross Receipts Fourth                     | Group  | \$              | 0.00               |                          |
| Base Rate Fee Third G                          | Group           | \$               | 0.00        | Base Rate Fee Fourth                      | Group  | \$              | 0.00               |                          |
|                                                | _               |                  |             |                                           | _      |                 |                    |                          |
| Base Rate Fee: Add the Enter here and in block |                 |                  | riber group | as shown in the boxes a                   | bove.  | \$              | 0.00               |                          |

| LEGAL NAME OF OWNER OF CABLE SYSTEM:SYSTEM ID#BellSouth Telecommunications, LLC63025 |                                    |                                                                               |                    |                         |           |           | Name |                   |
|--------------------------------------------------------------------------------------|------------------------------------|-------------------------------------------------------------------------------|--------------------|-------------------------|-----------|-----------|------|-------------------|
| E                                                                                    |                                    |                                                                               |                    | ATE FEES FOR EAC        |           |           |      |                   |
| COMMUNITY/ AREA                                                                      |                                    | FIFTH SUBSCRIBER GROUP     SIXTH SUBSCRIBER GROUP       0     COMMUNITY/ AREA |                    |                         |           | <u>UP</u> | 9    |                   |
|                                                                                      |                                    |                                                                               |                    |                         |           |           | •    | Computatior       |
| CALL SIGN                                                                            | DSE                                | CALL SIGN                                                                     | DSE                | CALL SIGN               | DSE       | CALL SIGN | DSE  | of                |
|                                                                                      |                                    |                                                                               |                    |                         | ·····     |           |      | Base Rate Fe      |
|                                                                                      |                                    |                                                                               |                    | •                       |           | •         |      | and<br>Syndicated |
|                                                                                      |                                    |                                                                               |                    |                         |           |           |      | Exclusivity       |
|                                                                                      |                                    |                                                                               |                    |                         |           |           |      | Surcharge         |
|                                                                                      |                                    |                                                                               |                    |                         |           |           |      | for<br>Partially  |
|                                                                                      |                                    |                                                                               |                    |                         |           |           |      | Distant           |
|                                                                                      |                                    |                                                                               |                    |                         |           |           |      | Stations          |
|                                                                                      |                                    |                                                                               |                    |                         |           |           |      |                   |
|                                                                                      |                                    |                                                                               |                    |                         |           |           |      |                   |
|                                                                                      |                                    |                                                                               |                    |                         |           |           |      |                   |
|                                                                                      |                                    |                                                                               |                    |                         |           |           |      |                   |
|                                                                                      |                                    |                                                                               |                    |                         |           |           |      |                   |
| Total DSEs                                                                           |                                    |                                                                               | 0.00               | Total DSEs 0.00         |           |           | 0.00 |                   |
| Gross Receipts First                                                                 | Gross Receipts First Group \$ 0.00 |                                                                               | 0.00               | Gross Receipts Sec      | ond Group | \$ 0.00   |      |                   |
| Base Rate Fee First Group \$ 0.00                                                    |                                    |                                                                               | 0.00               | Base Rate Fee Sec       | ond Group | \$        | 0.00 |                   |
|                                                                                      | SEVENTH                            | SUBSCRIBER GRO                                                                | UP                 | EIGHTH SUBSCRIBER GROUP |           |           |      |                   |
| COMMUNITY/ AREA                                                                      |                                    |                                                                               | 0                  | COMMUNITY/ ARE          | Α         |           | 0    |                   |
| CALL SIGN                                                                            | DSE                                | CALL SIGN                                                                     | DSE                | CALL SIGN               | DSE       | CALL SIGN | DSE  |                   |
|                                                                                      | ····                               |                                                                               |                    |                         |           | •         |      |                   |
|                                                                                      |                                    |                                                                               |                    |                         |           |           |      |                   |
|                                                                                      |                                    |                                                                               |                    |                         |           |           |      |                   |
|                                                                                      |                                    |                                                                               |                    |                         |           |           |      |                   |
|                                                                                      |                                    |                                                                               |                    |                         |           |           |      |                   |
|                                                                                      |                                    |                                                                               |                    |                         |           |           |      |                   |
|                                                                                      |                                    |                                                                               |                    |                         |           |           |      |                   |
|                                                                                      |                                    |                                                                               |                    |                         |           |           |      |                   |
|                                                                                      |                                    |                                                                               |                    |                         |           |           |      |                   |
|                                                                                      | ···-                               |                                                                               |                    |                         |           |           |      |                   |
|                                                                                      |                                    |                                                                               |                    |                         |           | ++        |      |                   |
| Total DSEs                                                                           |                                    |                                                                               | 0.00               | Total DSEs              |           |           | 0.00 |                   |
| Gross Receipts Third Group \$ 0.00                                                   |                                    | 0.00                                                                          | Gross Receipts Fou | rth Group               | \$        | 0.00      |      |                   |
| Base Rate Fee Third                                                                  | Group                              | \$                                                                            | 0.00               | Base Rate Fee Fou       | rth Group | \$        | 0.00 |                   |
| Base Rate Fee: Add<br>Enter here and in bloc                                         |                                    |                                                                               | scriber group      | as shown in the boxe    | es above. | \$        |      |                   |

|                                         | LEGAL NAME OF OWNER OF CABLE SYSTEM: SYST                                                                                                    | FAGE 20. |
|-----------------------------------------|----------------------------------------------------------------------------------------------------|----------|
| Name                                    | BellSouth Telecommunications, LLC                                                                                                    | 63025    |
|                                         | BLOCK B: COMPUTATION OF SYNDICATED EXCLUSIVITY SURCHARGE FOR EACH SUBSCRIBER GROUP                                                                                                    | Р        |
| 9                                       | If your cable system is located within a top 100 television market and the station is not exempt in Part 7, you mustalso compute a Syndicated Exclusivity Surcharge. Indicate which major television market any portion of your cable system is located in as defined by section 76.5 of FCC rules in effect on June 24, 1981:                                                                                                    |          |
| Computation                             | ☐ First 50 major television market ☐ Second 50 major television market                                                                                                    |          |
| of<br>Base Rate Fee                     |                                                                                                    |          |
| and<br>Syndicated<br>Exclusivity        | <ul> <li>Step 1: In line 1, give the total DSEs by subscriber group for commercial VHF Grade B contour stations listed in block A, part 9 of this schedule.</li> <li>Step 2: In line 2, give the total number of DSEs by subscriber group for the VHF Grade B contour stations that were classified as</li> </ul>                                                                                                    |          |
| Surcharge                               | Exempt DSEs in block C, part 7 of this schedule. If none enter zero.                                                                                                    |          |
| for<br>Partially<br>Distant<br>Stations | <ul> <li>Step 3: In line 3, subtract line 2 from line 1. This is the total number of DSEs used to compute the surcharge.</li> <li>Step 4: Compute the surcharge for each subscriber group using the formula outlined in block D, section 3 or 4 of part 7 of this schedule. In making this computation, use gross receipts figures applicable to the particular group. You do not need to show your actual calculations on this form.</li> </ul> |          |
|                                         | FIRST SUBSCRIBER GROUP SECOND SUBSCRIBER GROUP                                                                                                    |          |
|                                         | Line 1: Enter the VHF DSEs                                                                                                    |          |
|                                         | Line 2: Enter the Exempt DSEs                                                                                                    |          |
|                                         | Line 3: Subtract line 2 from line 1<br>and enter here. This is the<br>total number of DSEs for<br>this subscriber group<br>subject to the surchargeLine 3: Subtract line 2 from line 1<br>and enter here. This is the<br>total number of DSEs for<br>this subscriber group<br>subject to the surcharge                                                                                                    |          |
|                                         | computation                                                                                                    | -        |
|                                         | SYNDICATED EXCLUSIVITY       SYNDICATED EXCLUSIVITY         SURCHARGE       SURCHARGE         First Group                                                                                                    |          |
|                                         | THIRD SUBSCRIBER GROUP FOURTH SUBSCRIBER GROUP                                                                                                    |          |
|                                         | Line 1: Enter the VHF DSEs                                                                                                    |          |
|                                         | Line 2: Enter the Exempt DSEs                                                                                                    |          |
|                                         | Line 3: Subtract line 2 from line 1       Line 3: Subtract line 2 from line 1         and enter here. This is the       and enter here. This is the         total number of DSEs for       total number of DSEs for         this subscriber group       this subscriber group         subject to the surcharge       subject to the surcharge         computation       -                                                                        | _        |
|                                         | SYNDICATED EXCLUSIVITY       SYNDICATED EXCLUSIVITY         SURCHARGE       SURCHARGE         Third Group       \$                                                                                                    |          |
|                                         | SYNDICATED EXCLUSIVITY SURCHARGE: Add the surcharge for each subscriber group as shown in the boxes above. Enter here and in block 4, line 2 of space L (page 7)                                                                                                    |          |
|                                         |                                                                                                    |          |
|                                         |                                                                                                    |          |

| Name         BellSouth Telecommunications, LLC         6           BuilSouth Telecommunications, LLC         BuilSouth Telecommunications, LLC         6           Base Rate Desand         BuilSouth Telecommunications, LLC         BuilSouth Telecommunications, LLC         BuilSouth Telecommunications, Subtractions, Subtractions, Subtractions, Subtractions, Subtractions, Subtraction, Subtraction, Subtract In a Subtract In a | ie 20.<br>I ID# |
|----------------------------------------------------------------------------------------------------|-----------------|
| 9       If your cable system is located within a top 100 television market and the station is not exempt in Part 7, you mustalso compute a Syndicated Exclusivity Surcharge. Indicate which major television market any portion of your cable system is located in as defined by section 76.5 of FCC rules in effect on June 24, 1981:         Base Rate Fee and Syndicated Exclusivity Surcharge. In line 1, give the total DSEs by subscriber group for commercial VHF Grade B contour stations listed in block A, part 9 of this schedule.         Step 1:       In line 1, give the total number of DSEs by subscriber group for the VHF Grade B contour stations that were classified as Exempt DSEs in block C, part 7 of this schedule. If none enter zero.         Step 3:       In line 3, subtract line 2 from line 1. This is the total number of DSEs used to compute the surcharge.         Stations       Step 4:         Computation of 1:       FIFTH SUBSCRIBER GROUP         Line 1:       Enter the VHF DSEs         Line 2:       Enter the Exempt DSEs         Line 3:       Subtract line 2 from line 1                                                                                                    | 025             |
| Syndicated Exclusivity Surcharge. Indicate which major television market any portion of your cable system is located in as defined by section 76.5 of FCC rules in effect on June 24, 1981:         Computation of Base Rate Fee and Syndicated Exclusivity Surcharge for Partially Distant Stations       Step 1: In line 1, give the total DSEs by subscriber group for commercial VHF Grade B contour stations that were classified as Exempt DSEs in block C, part 7 of this schedule. If none enter zero.         Step 2: In line 2, give the total number of DSEs by subscriber group for the VHF Grade B contour stations that were classified as Exempt DSEs in block C, part 7 of this schedule. If none enter zero.         Step 3: In line 3, subtract line 2 from line 1. This is the total number of DSEs used to compute the surcharge.         Step 4: Compute the surcharge for each subscriber group using the formula outlined in block D, section 3 or 4 of part 7 of this schedule. In making this computation, use gross receipts figures applicable to the particular group. You do not need to show your actual calculations on this form.         FIFTH SUBSCRIBER GROUP       Line 1: Enter the VHF DSEs         Line 2: Enter the Exempt DSEs       Line 1: Enter the VHF DSEs         Line 2: Enter the Exempt DSEs       Line 2: Enter the Exempt DSEs         Line 3: Subtract line 2 from line 1       Line 3: Subtract line 2 from line 1                                                                                                    |                 |
| Computation<br>of                                                                                                    |                 |
| Base Rate Fee<br>and<br>Syndicated<br>Exclusivity<br>Surcharge<br>for<br>Partially<br>Distant<br>Stations       INSTRUCTIONS:<br>Step 1: In line 1, give the total DSEs by subscriber group for commercial VHF Grade B contour stations listed in block A, part 9 of<br>this schedule.         Step 2: In line 2, give the total number of DSEs by subscriber group for the VHF Grade B contour stations that were classified as<br>Exempt DSEs in block C, part 7 of this schedule. If none enter zero.         Step 3: In line 3, subtract line 2 from line 1. This is the total number of DSEs used to compute the surcharge.<br>Step 4: Compute the surcharge for each subscriber group using the formula outlined in block D, section 3 or 4 of part 7 of this<br>schedule. In making this computation, use gross receipts figures applicable to the particular group. You do not need to show<br>your actual calculations on this form.         FIFTH SUBSCRIBER GROUP       SIXTH SUBSCRIBER GROUP         Line 1: Enter the VHF DSEs       Line 1: Enter the VHF DSEs         Line 2: Enter the Exempt DSEs       Line 1: Enter the VHF DSEs         Line 3: Subtract line 2 from line 1       Line 3: Subtract line 2 from line 1                                                                                                    |                 |
| Syndicated       this schedule.         Exclusivity       Step 2: In line 2, give the total number of DSEs by subscriber group for the VHF Grade B contour stations that were classified as Exempt DSEs in block C, part 7 of this schedule. If none enter zero.         for       Partially         Distant       Step 3: In line 3, subtract line 2 from line 1. This is the total number of DSEs used to compute the surcharge.         Step 4: Compute the surcharge for each subscriber group using the formula outlined in block D, section 3 or 4 of part 7 of this schedule. In making this computation, use gross receipts figures applicable to the particular group. You do not need to show your actual calculations on this form.         FIFTH SUBSCRIBER GROUP       SIXTH SUBSCRIBER GROUP         Line 1: Enter the VHF DSEs       Line 1: Enter the VHF DSEs         Line 2: Enter the Exempt DSEs       Line 1: Enter the Exempt DSEs         Line 3: Subtract line 2 from line 1       Line 3: Subtract line 2 from line 1                                                                                                    |                 |
| Exclusivity         Surcharge         for         Partially         Distant         Stations         FIFTH SUBSCRIBER GROUP         FIFTH SUBSCRIBER GROUP         Line 1:       Enter the VHF DSEs         Line 2:       Enter the Exempt DSEs         Line 3:       Subtract line 2 from line 1                                                                                                    |                 |
| Partially<br>Distant<br>Stations       Step 4: Compute the surcharge for each subscriber group using the formula outlined in block D, section 3 or 4 of part 7 of this<br>schedule. In making this computation, use gross receipts figures applicable to the particular group. You do not need to show<br>your actual calculations on this form.         FIFTH SUBSCRIBER GROUP       SIXTH SUBSCRIBER GROUP         Line 1:       Enter the VHF DSEs       Line 1:       Enter the VHF DSEs         Line 2:       Enter the Exempt DSEs       Line 2:       Enter the Exempt DSEs         Line 3:       Subtract line 2 from line 1       Line 3:       Subtract line 2 from line 1                                                                                                    |                 |
| Line 1: Enter the VHF DSEs       Line 1: Enter the VHF DSEs         Line 2: Enter the Exempt DSEs       Line 2: Enter the Exempt DSEs         Line 3: Subtract line 2 from line 1       Line 3: Subtract line 2 from line 1                                                                                                    |                 |
| Line 2: Enter the Exempt DSEs       Line 2: Enter the Exempt DSEs         Line 3: Subtract line 2 from line 1       Line 3: Subtract line 2 from line 1                                                                                                    |                 |
| Line 2: Enter the Exempt DSEs       Line 2: Enter the Exempt DSEs         Line 3: Subtract line 2 from line 1       Line 3: Subtract line 2 from line 1                                                                                                    |                 |
| Line 3: Subtract line 2 from line 1                                                                                                    | _               |
| total number of DSEs fortotal number of DSEs forthis subscriber groupthis subscriber groupsubject to the surchargesubject to the surchargecomputation                                                                                                    | -               |
| SYNDICATED EXCLUSIVITY     SYNDICATED EXCLUSIVITY       SURCHARGE     SURCHARGE       First Group     \$                                                                                                    | _               |
| SEVENTH SUBSCRIBER GROUP EIGHTH SUBSCRIBER GROUP                                                                                                    |                 |
| Line 1: Enter the VHF DSEs                                                                                                    |                 |
| Line 2: Enter the Exempt DSEs                                                                                                    |                 |
| Line 3: Subtract line 2 from line 1<br>and enter here. This is the<br>total number of DSEs for<br>this subscriber group<br>subject to the surcharge<br>computation                                                                                                    |                 |
| SYNDICATED EXCLUSIVITY       SYNDICATED EXCLUSIVITY         SURCHARGE       SURCHARGE         Third Group       \$                                                                                                    | _               |
| SYNDICATED EXCLUSIVITY SURCHARGE: Add the surcharge for each subscriber group as shown<br>in the boxes above. Enter here and in block 4, line 2 of space L (page 7)                                                                                                    |                 |
|                                                                                                    |                 |